# **Results Q1 2019**

Analyst Conference Call

CEWE Stiftung & Co. KGaA

**Oldenburg** May 13, 2019

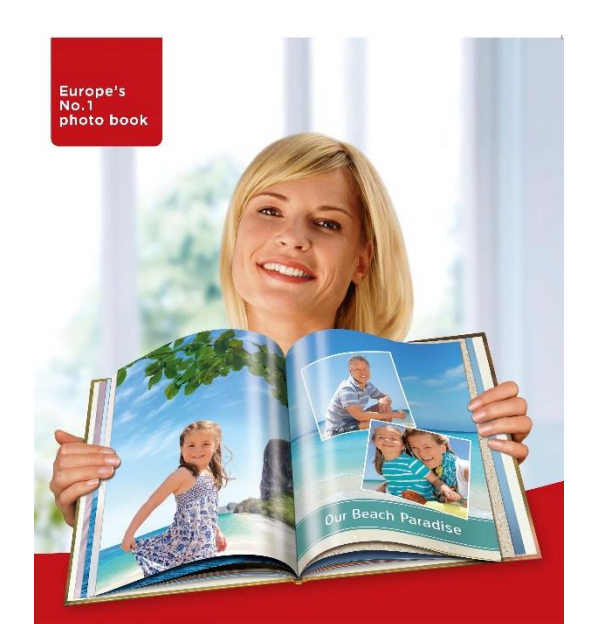

### my cewe photobook

www.cewe-photoworld.com

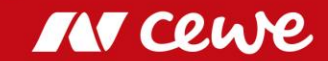

*This presentation contains forward-looking statements that are based on current assumptions and forecasts of the management of CEWE. Known and unknown risks, uncertainties and other factors could lead to material differences between the forward-looking statements given here and the actual development, in particular the results, financial situation and performance of our Company. The Company assumes no liability to update these forward-looking statements or to conform them to future events or developments.*

*All numbers are calculated as exactly as possible and rounded for the presentation. Figures may not sum to 100, because of rounding.*

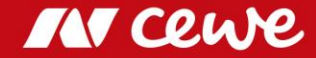

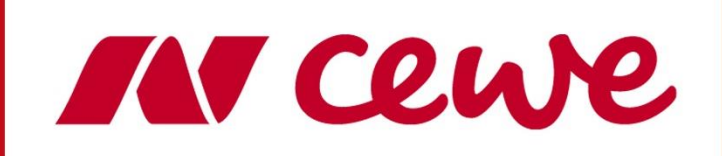

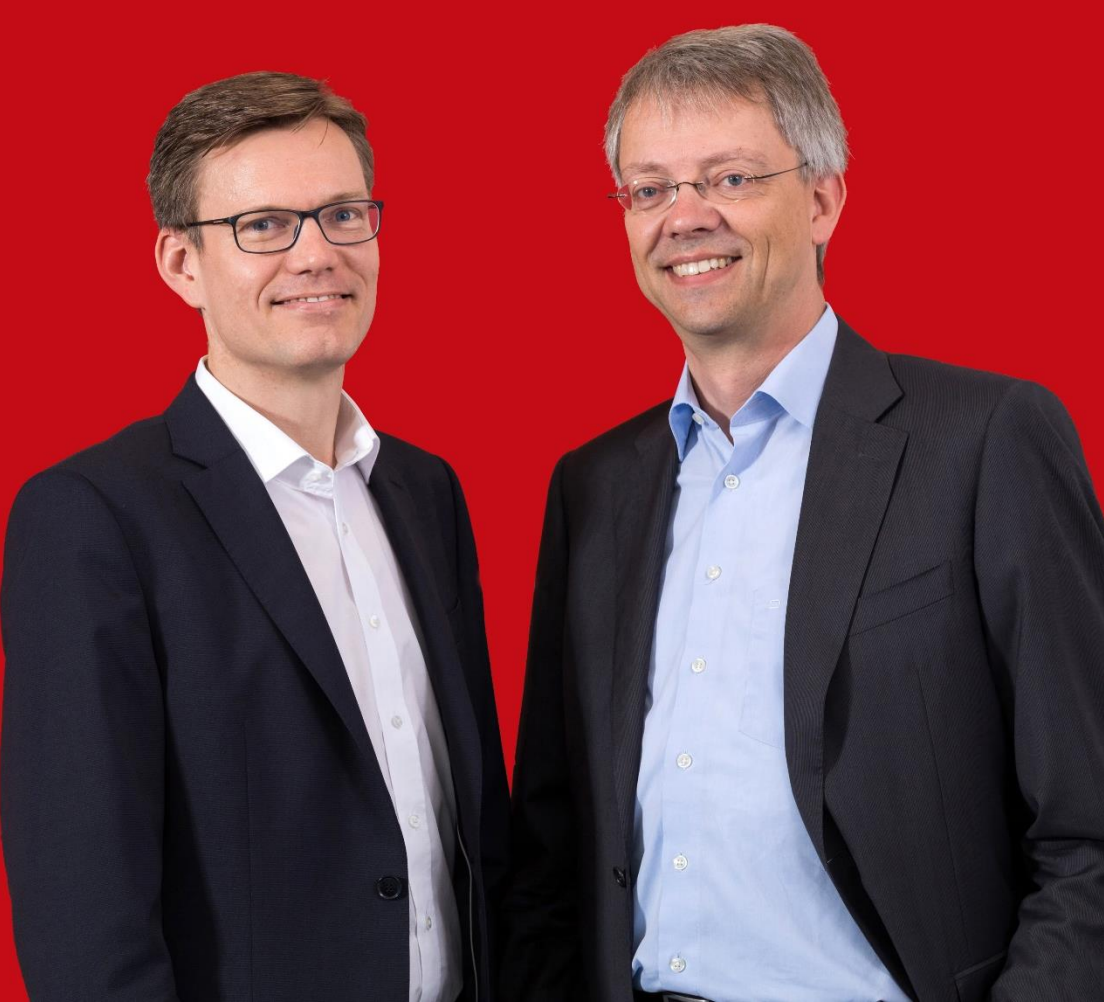

### At a glance: Q1 2019

- **CEWE Group EBIT rose** in the first quarter, by 1.7 million euros **to 1.9 million euros** (Q1 2018: 0.2 million euros\*)
- Turnover in the **Photofinishing business segment grew** by an outstanding 9.6% **to 103.5 million euros**, **raising the EBIT contribution by around 1.6 million euros, to 3.0 million euros**. The CEWE PHOTOBOOK sales volume increased by a strong 6.9% with 1.33 million copies. A good first quarter.
- **Commercial Online-Print grows by 3.3%, to turnover of 25.3 million euros.** More than anything else, weak LASERLINE sales as a result of price pressure saw the reported EBIT falling slightly short of that of the previous year (by 36,000 euros). Commercial Online-Print achieved EBIT in the amount of -0.4 million euros after rounding off (Q1 2018: -0.3 million euros\*)
- **Q1 validates the targets for 2019: EBIT is to rise to up to 58 million euros**

\* adjusted prior-year figures based on the finalisation of purchase price allocations for Cheerz and Laserline

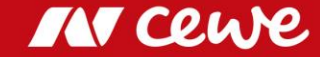

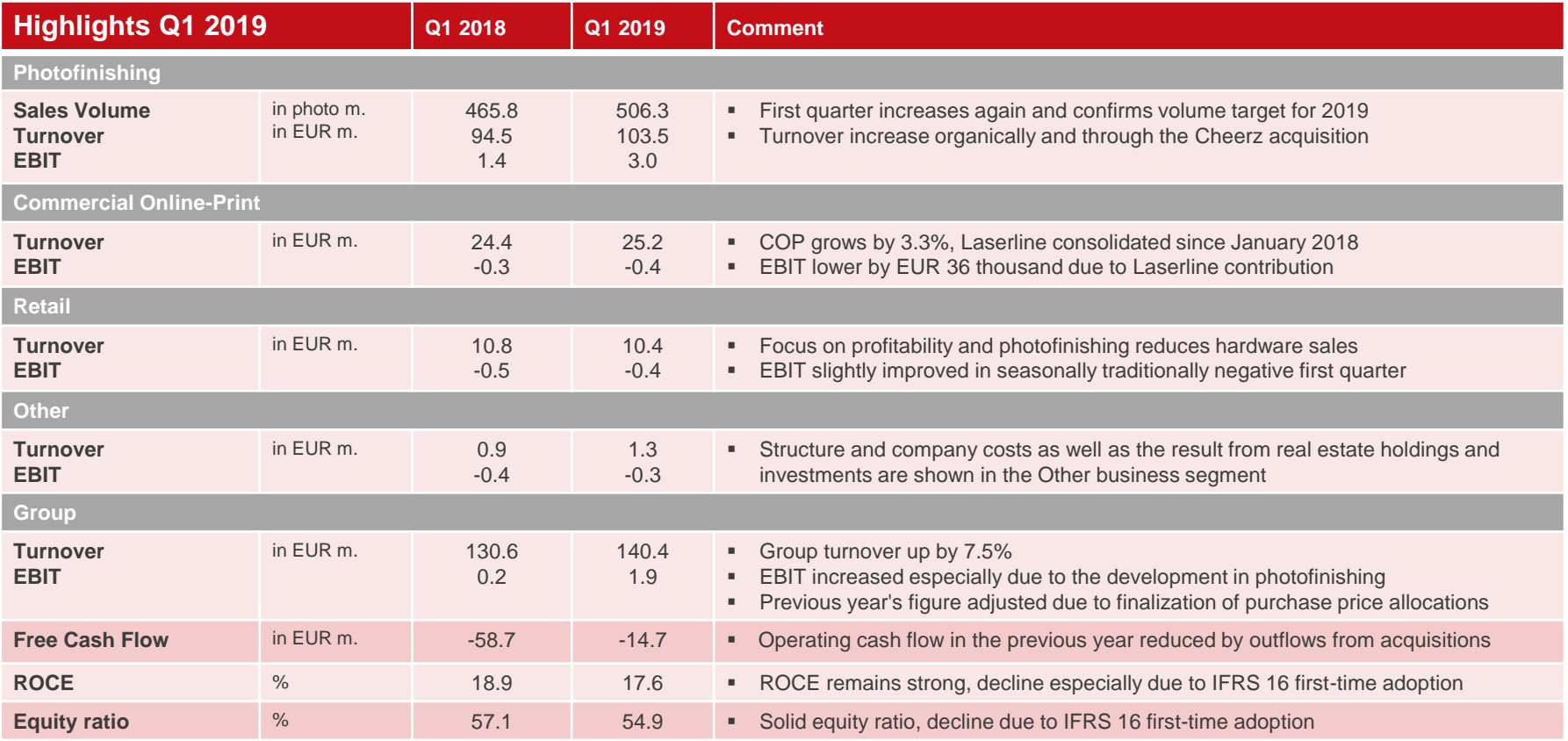

*Rounding differences might occur.*

**MY CEWE** 

**Q1 confirms the annual targets for 2019**

### Agenda

### **1. Results**

#### **- Photofinishing**

- Commercial Online-Print

- Retail

- Other

- Group

- 2. Financial Report
- 3. Outlook

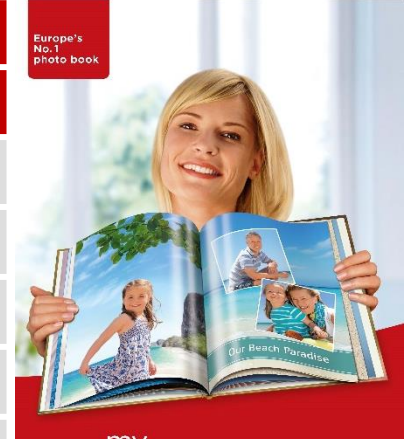

#### my cewe photobook

www.cewe-photoworld.com

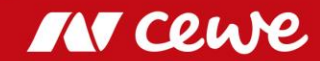

### Success Factor "Innovation"

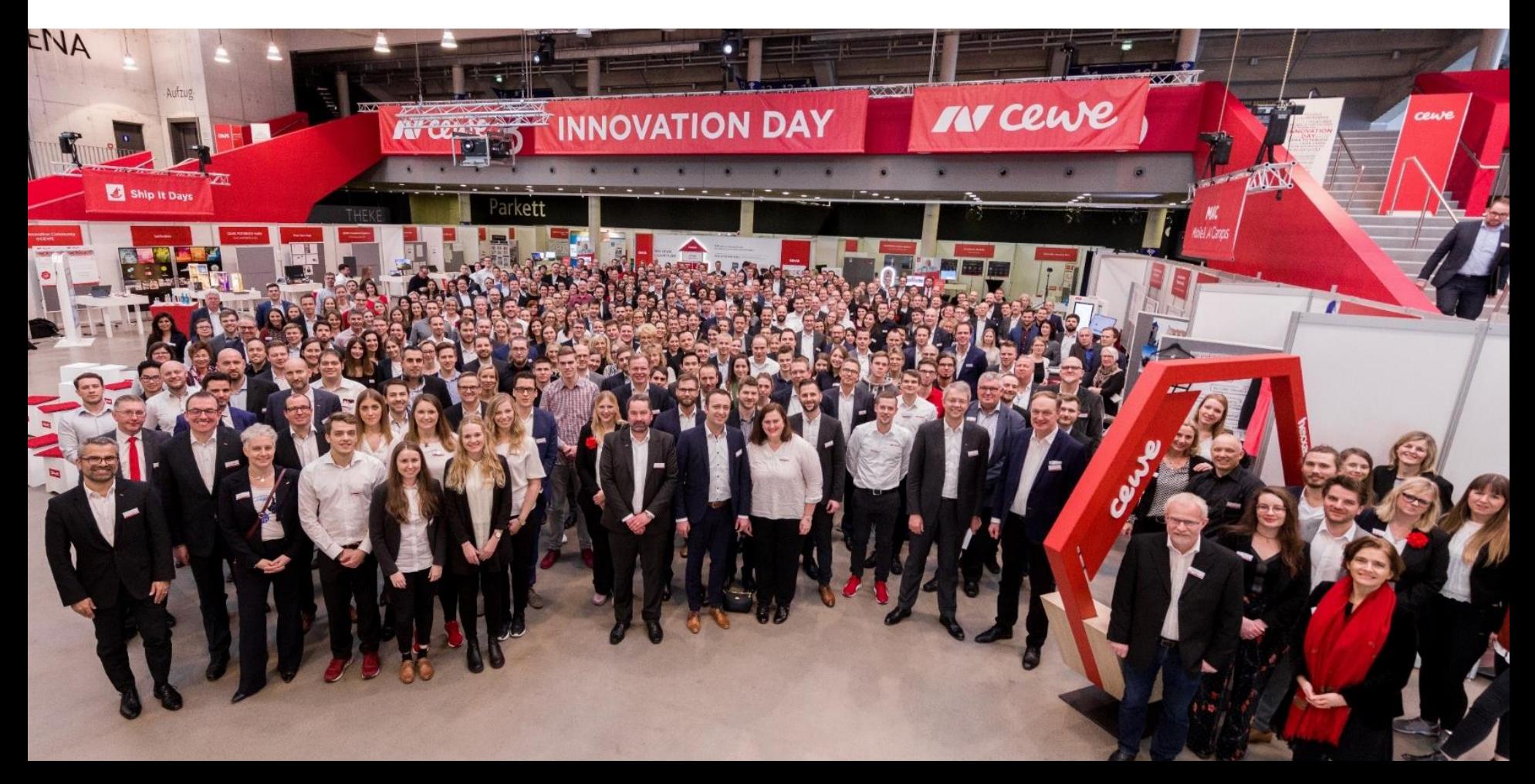

### Success Factor "Innovation"

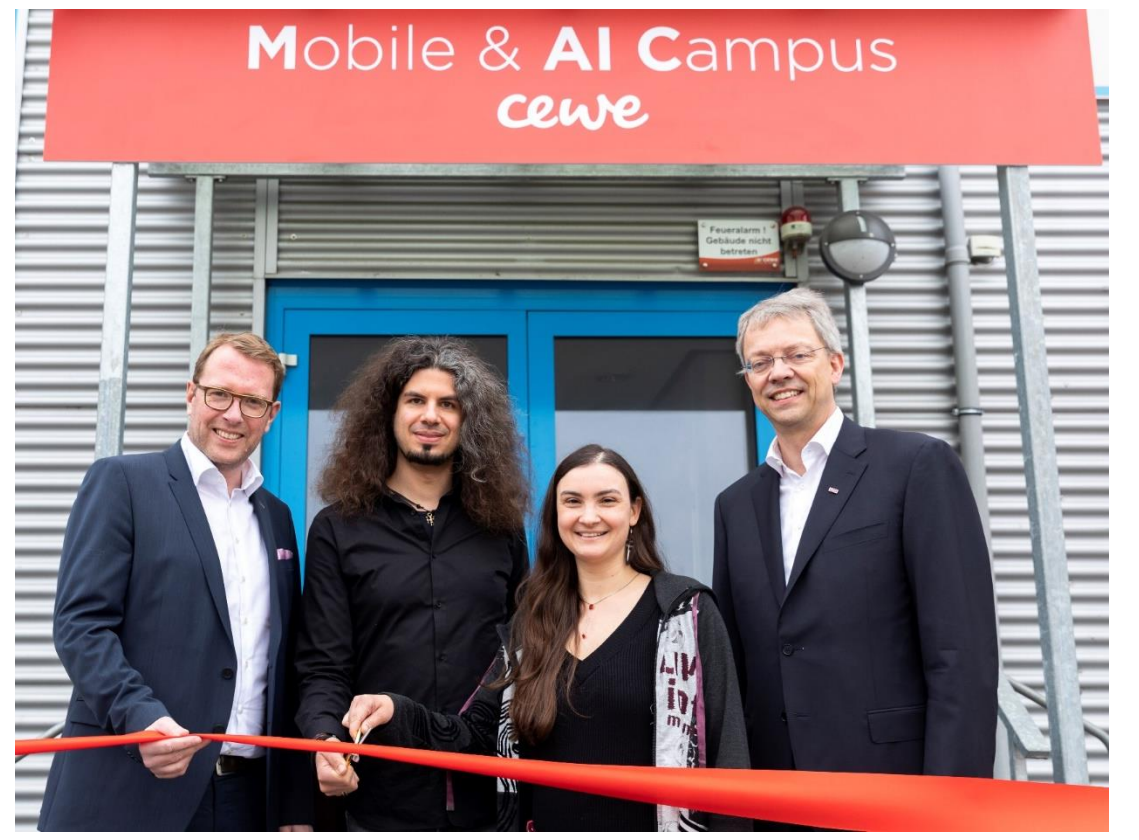

Official Opening with State Secretary Stefan Muhle and CEWE-MAIC-employees on January 22, 2019

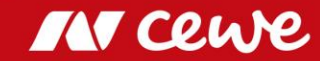

### **Success Factor "Customer Focus"**

*CEWE Customer Charter: Responsible Digitisation*

*"As the leading photo service and online-printing partner in Europe, CEWE intends to retain its position as a technological pioneer, as well as to take advantage of the new opportunities offered by digitisation, such as artificial intelligence. We stand for progress with reflection. CEWE consistently uses digital technologies responsibly, with a focus on its customers."*

Excerpt from the CEWE customer charter.

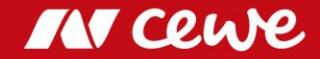

### **Success Factor "Customer Focus"**

CEWE Customer Charter: Responsible Digitisation

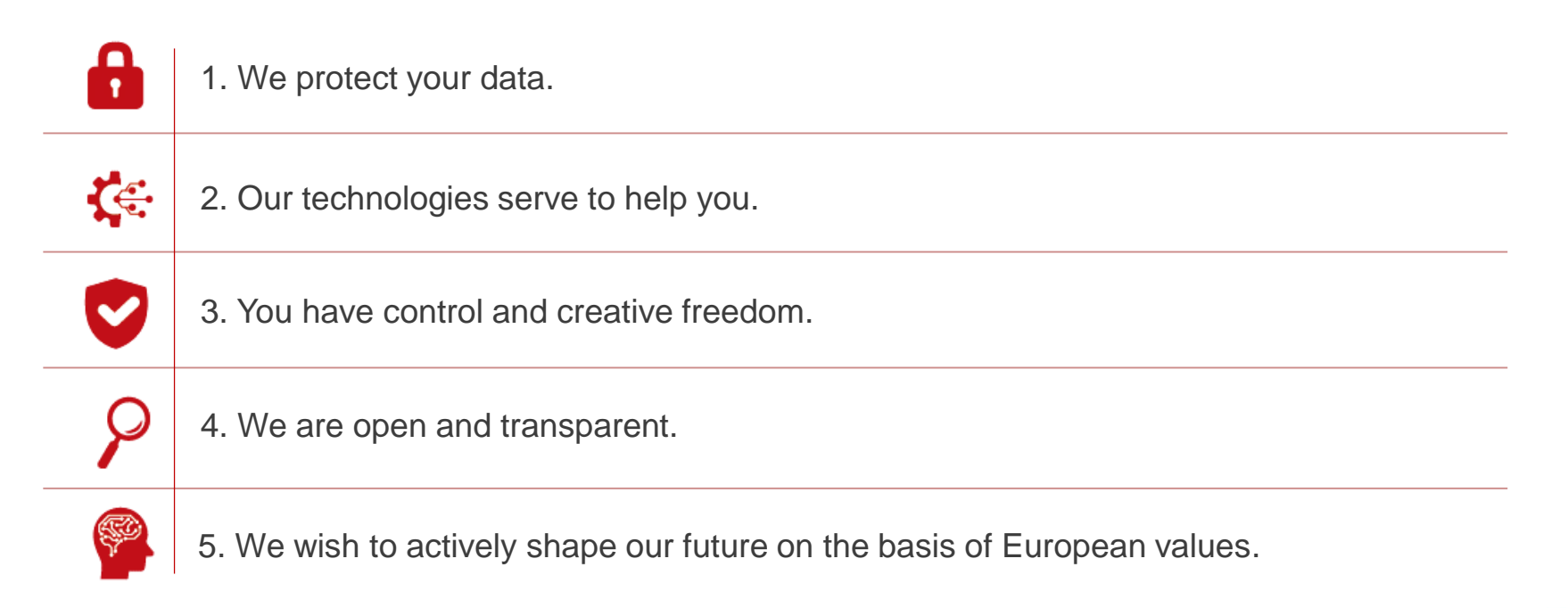

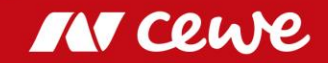

### **Success Factor "Customer Focus"**

### CEWE Customer Charter: Advisory Board

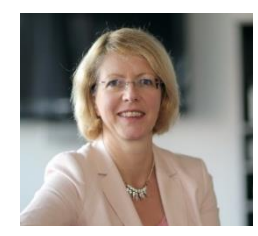

### Prof. Dr. **Susanne Boll-Westermann**

Professor of Multimedia and Internet at the Faculty of Computer Science at the University of Oldenburg Member of the Board of OFFIS e.V. Institute of Computer Science

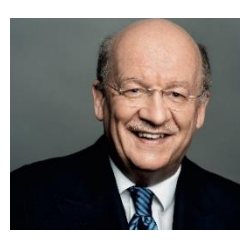

Prof. Dr. Dr. h.c. mult. **Wolfgang Wahlster** Professor of Computer Science and CEA of the German Research Center for Artificial Intelligence (DFKI)

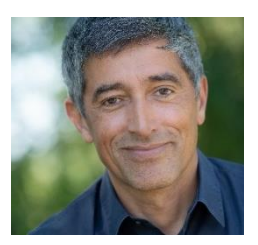

**Ranga Yogeshwar** Science journalist, physicist and moderator

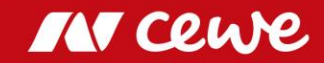

Worldrecord: CEWE for the third time » Best Photo Service **Worldwide** «

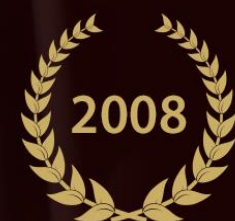

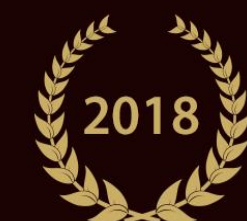

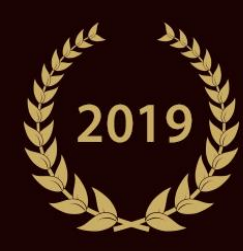

Awarded by a jury of 30 international Photo-trade magazines

**BEST PHOTO PRINT SERVICE** CEWE PHOTOBOOK Cover With El

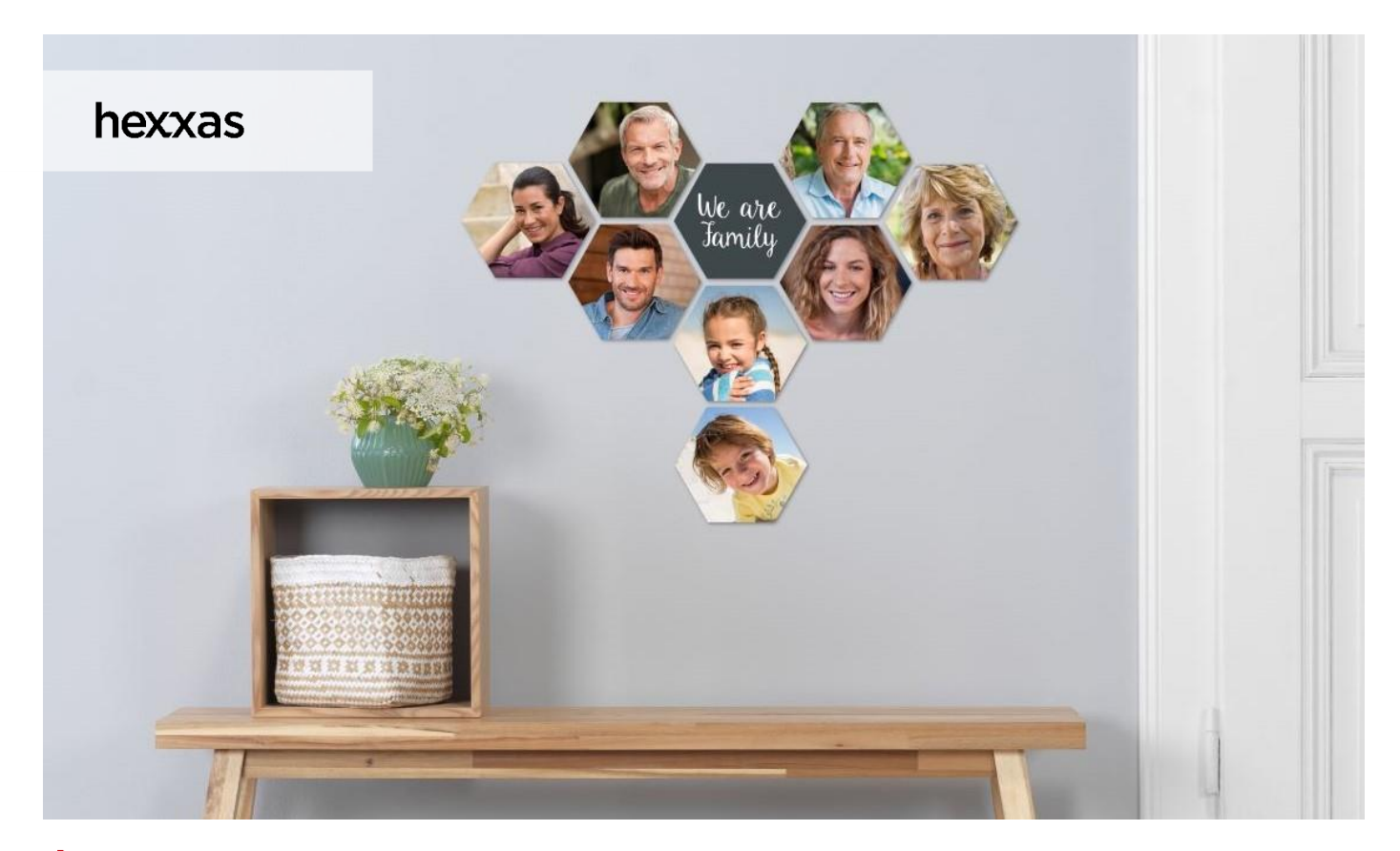

 $\blacktriangleright$  A work of art with six corners: favorite moments on high quality photo tiles

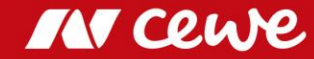

### CEWE brand products

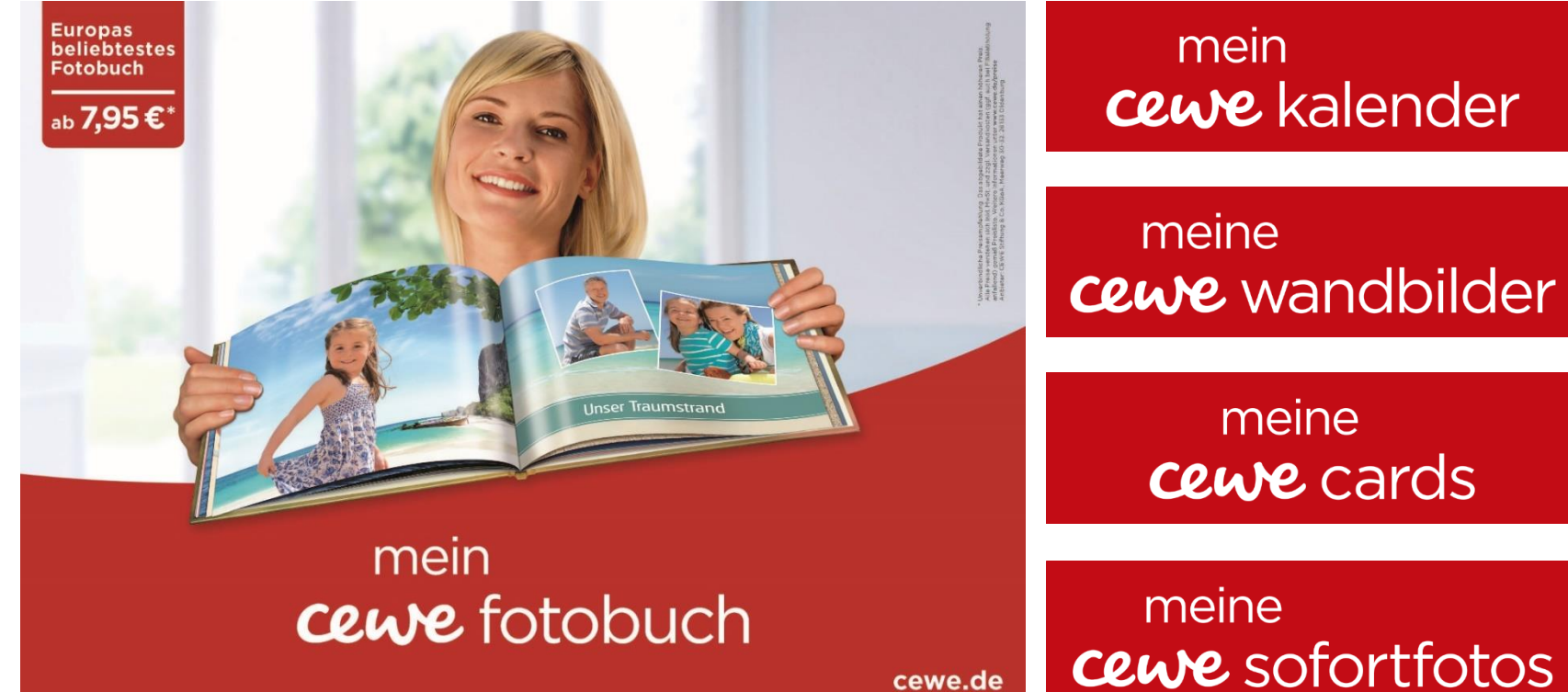

cewe.de

**MY CEWE** 

### Number of prints and turnover Photofinishing Q1

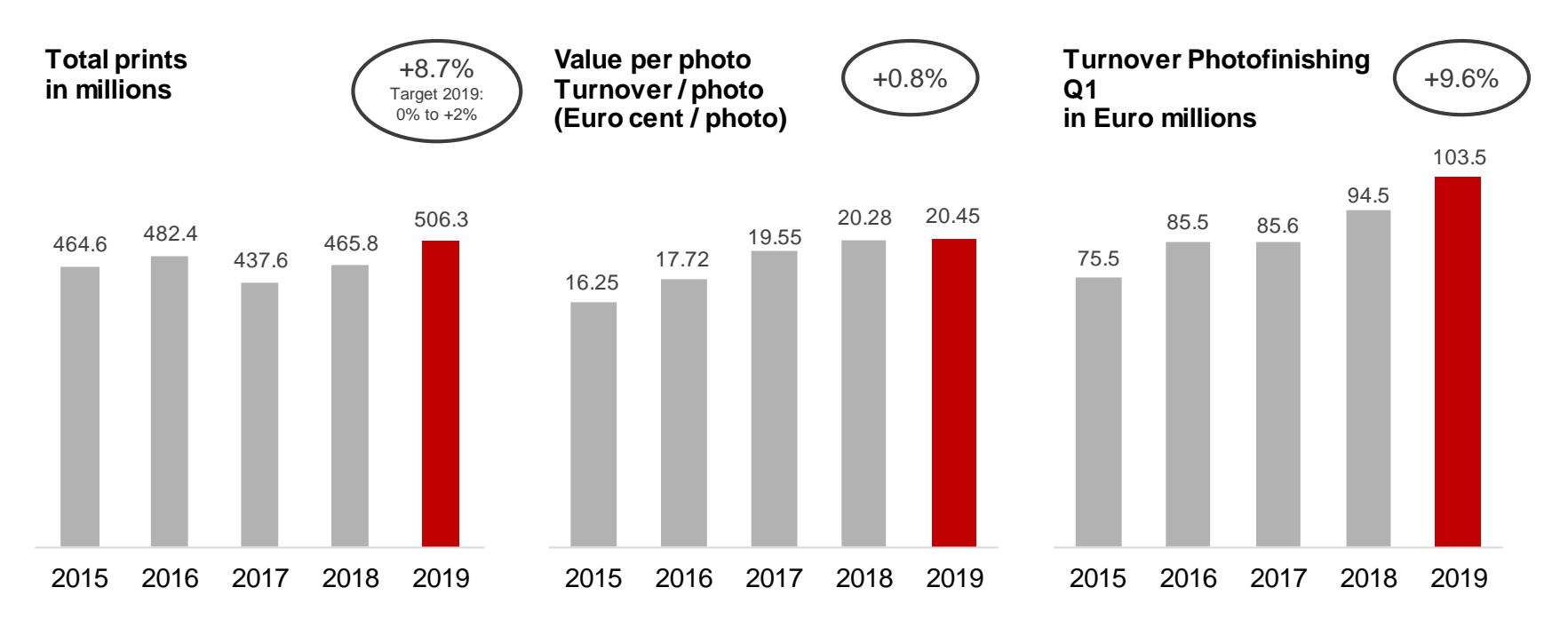

IN CLU

 $\sum$ **Rising photo volume - despite shift of Easter business into Q2**

 $\sum$ **Rising share of value added products increases turnover per photo**

*Rounding differences may occur.*

### CEWE PHOTOBOOK

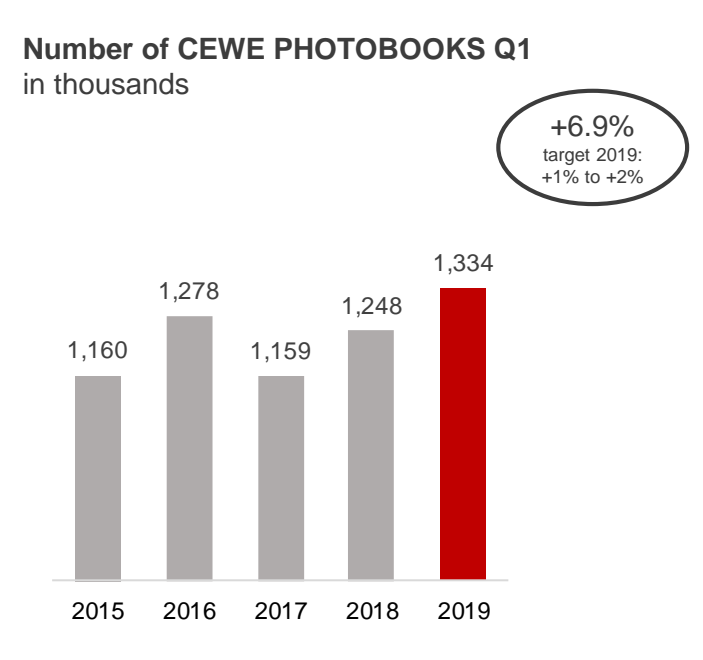

### **CEWE PHOTOBOOK – highest sales in a Q1**

*Rounding differences may occur.*

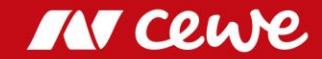

## Shares in Turnover by Quarter – Photofinishing

Seasonal distribution: CEWE 2015 to 2019 – Share in turnover by quarter as a percentage

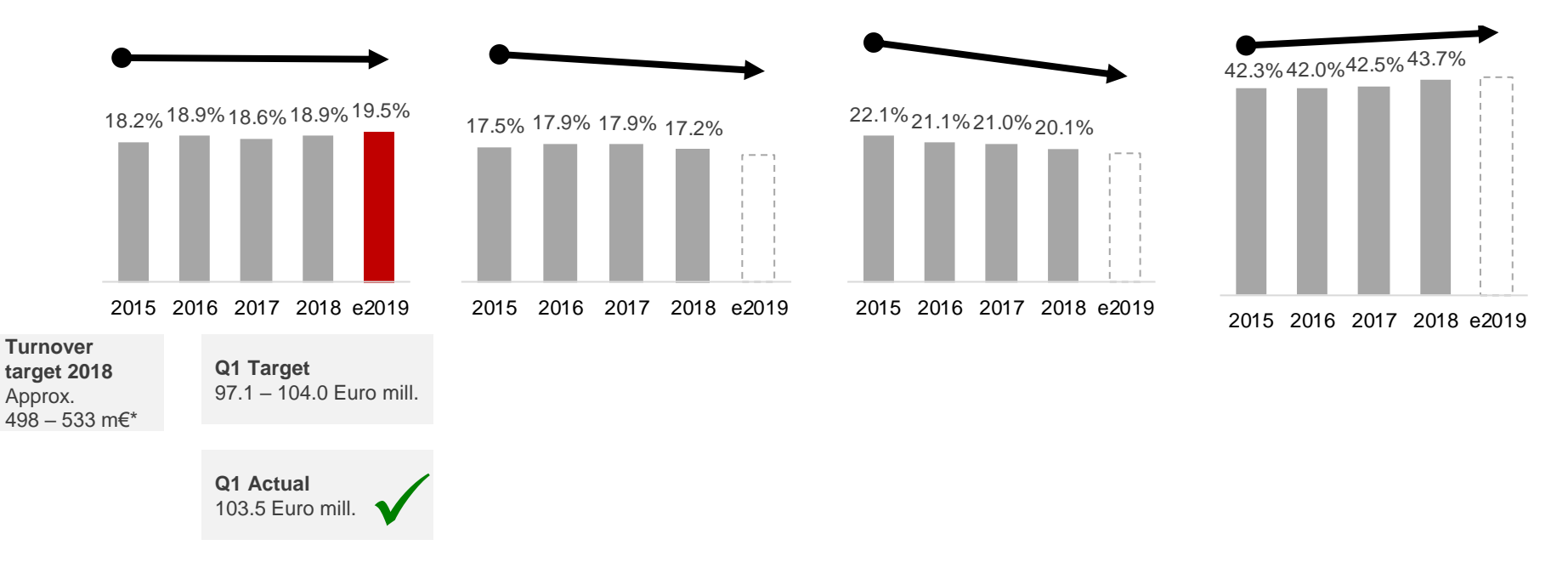

#### $\sum$ **Value-added products keep photofinishing at the upper end of the expected sales range**

\* Photofinishing turnover approx, on previous year's level (2018: 499.0 Euro mill.). Planned group turnover w/o target turnover of segments retail, commercial online-print and other. *Rounding differences may occur.*

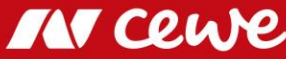

# Business segment Photofinishing Q1

in euro millions

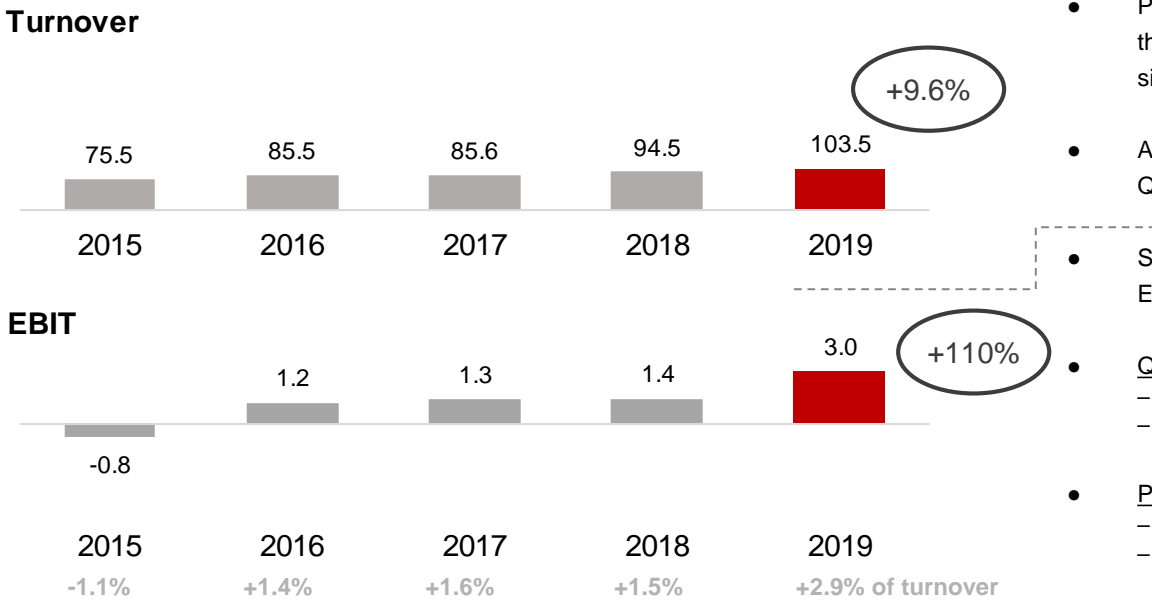

- Photofinishing grows organically in Q1 in the core business and through Cheerz acquisition (Cheerz has been consolidated since February 2018)
	- A decent first quarter: Following the trend of the previous years, Q1 is growing once again
- Strong development of CEWE value-added products raises Q1 EBIT contribution by Euro 1.6 million to Euro 3.0 million

#### Q1 2019 one-off effects: -0.6 million euros

- PPA effects from DeinDesign purchase price allocation: -0.1 million euros
- PPA effects from Cheerz purchase price allocation: -0.5 million euros
- Previous year Q1 2018 one-off effects**:** -0.4 million euros
	- PPA effects from DeinDesign purchase price allocation: -0.1 m.euros
	- PPA effects from DeinDesign purchase price allocation: -0.3 m.euros

- **Photofinishing grows organically and through Cheerz acquisition**
- **Q1 EBIT contribution increases by EUR 1.6 million**  $\sum$

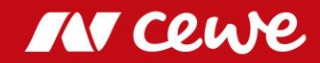

*Rounding differences may occur.*

### EBIT before Restructuring by Quarter – Photofinishing

Seasonal distribution: CEWE 2015 to 2019 – EBIT share by quarter as a percentage

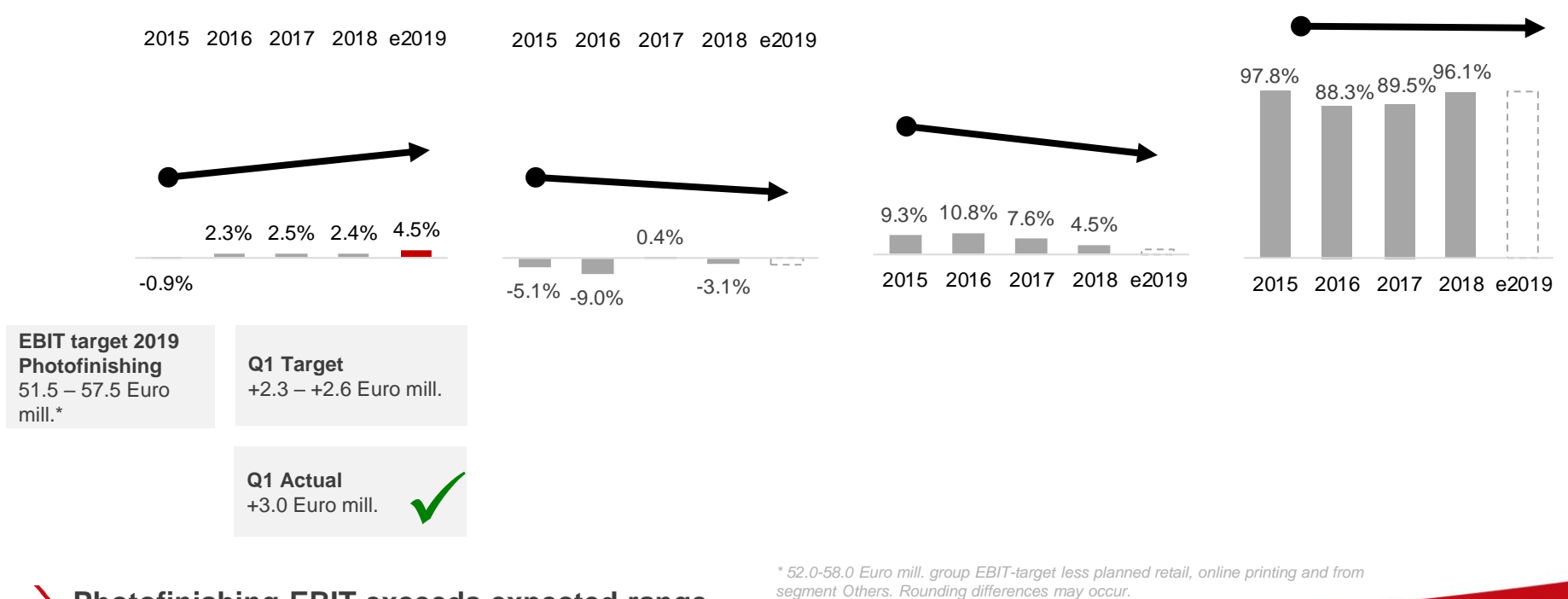

**Photofinishing EBIT exceeds expected range**

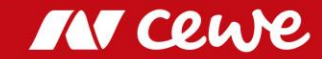

### Agenda

#### **1. Results**

- Photofinishing

### **- Commercial Online-Print**

- Retail
- Other
- Group
- 2. Financial Report
- 3. Outlook

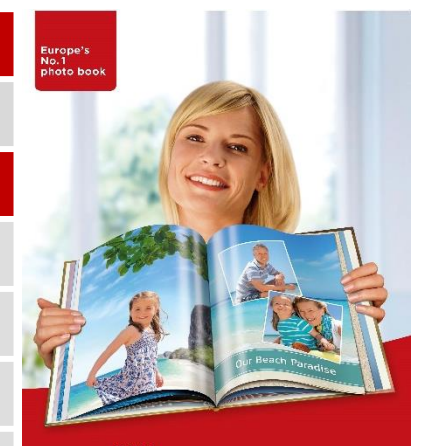

#### my cewe photobook

www.cewe-photoworld.com

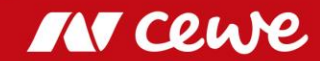

### The CEWE online print brands

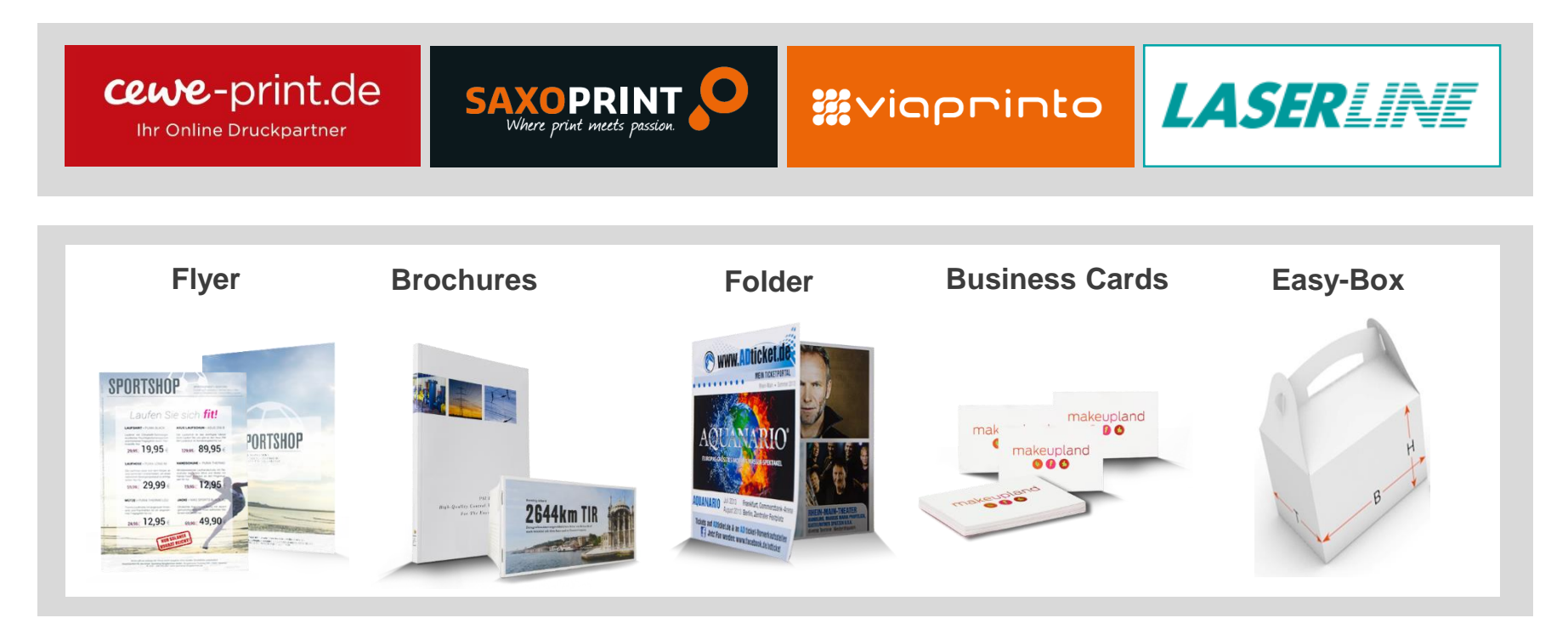

**CEWE-Portals focus on different customer groups**

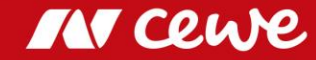

# Business segment Commercial Online-Print Q1

in euro millions

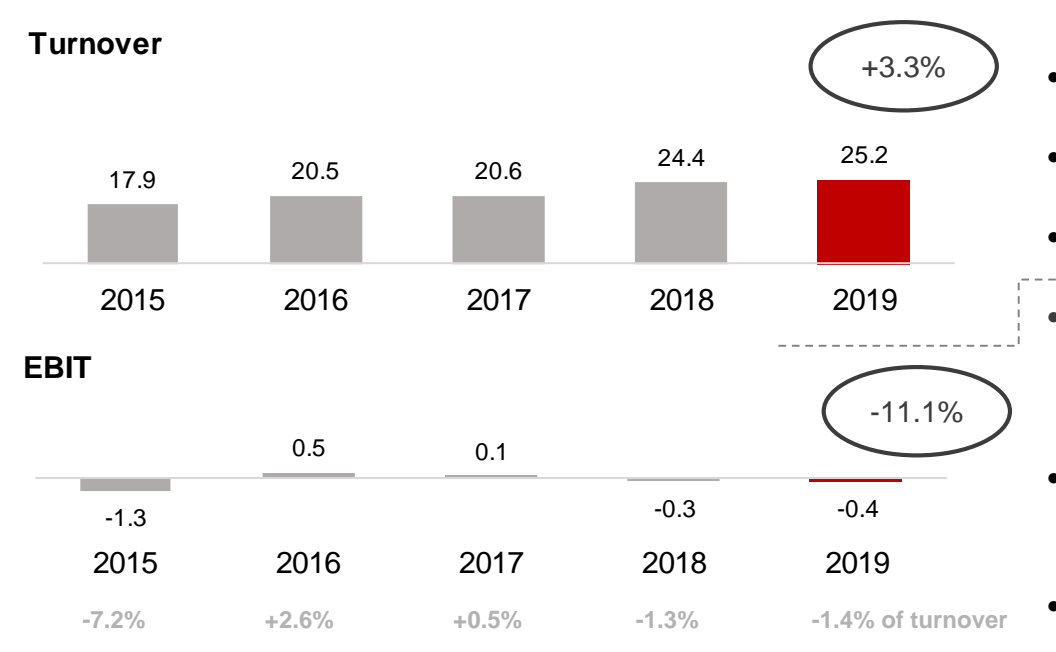

- **COD turnover grows by 3.3% in Q1** Integration costs of Laserline: -0.2 m.euros  $\sum$
- **Negative LASERLINE contribution pushes EBIT almost exactly to last year's level**
- Commercial Online-Print grows organically by 3.3% in the first quarter (LASERLINE consolidated since January 2018)
- Furthermore, price pressure inhibits stronger growth in Germany
- UK business continues to be weakened by Brexit effects
- Above all, the sales weakness of LASERLINE driven by the price pressure causes reported EBIT to fall slightly (by EUR 36 thousand) below the previous year's result
- Q1 2019 one-off effects: -0.2 million euros
	- PPA effects from Saxoprint purchase price allocation: -0.1 million euros
	- PPA effects from Laserline purchase price allocation: -0.1 million euros
	- Previous year Q1 2018 one-off effects**:** -0.4 million euros
		- PPA effects from Saxoprint purchase price allocation: -0.1 m.euros
		- PPA effects from Laserline purchase price allocation: -0.1 m.euros
		-

*Rounding differences may occur.*

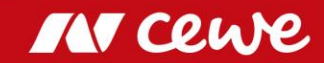

# Agenda

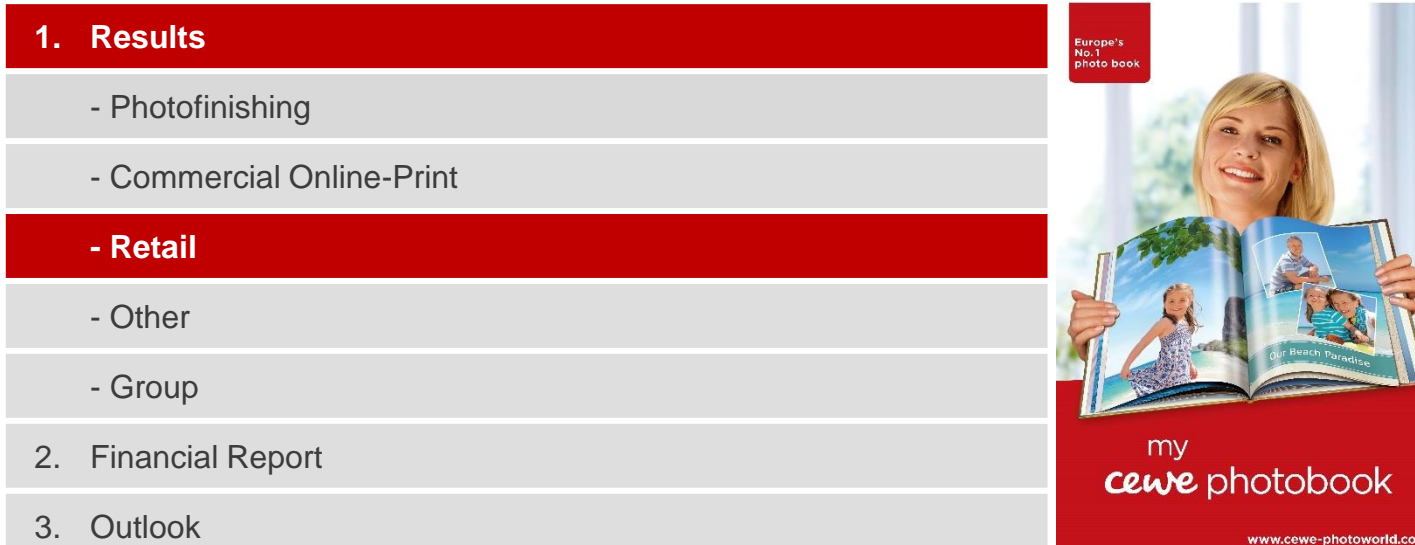

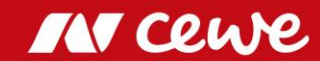

### CEWE´s retail business

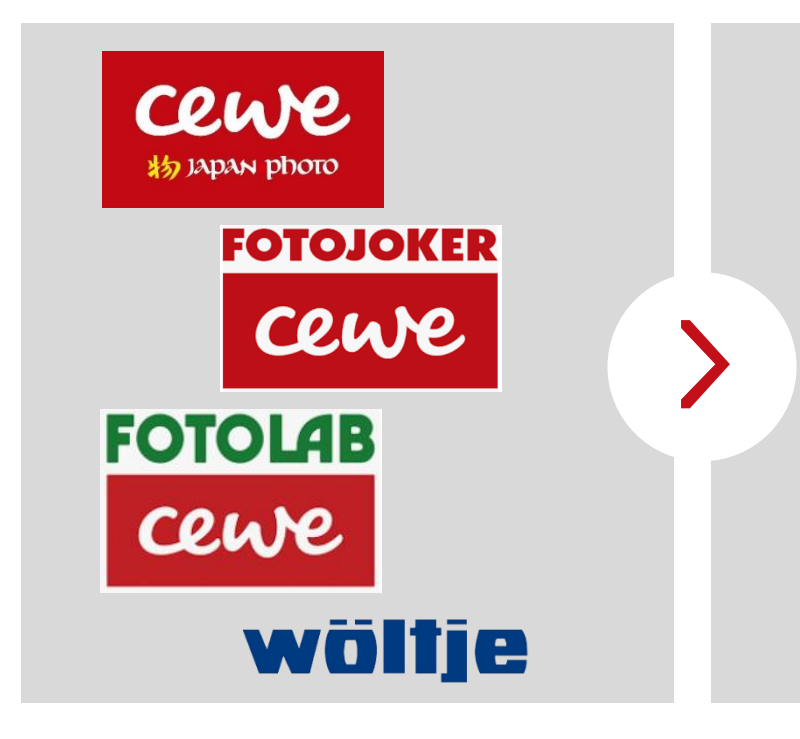

- 147 retail stores
- **EUR 48.7 million revenue (2018)** with photo-hardware (cameras, lenses, tripods, etc.)
- Sales of photofinishing products in photofinishing segment

**Retail segment contains hardware revenue only, photofinishing revenue is shown in photofinishing segment**

**Own retail business provides an excellent window to the market**

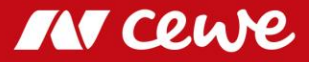

# Business segment Retail\* Q1

in euro millions

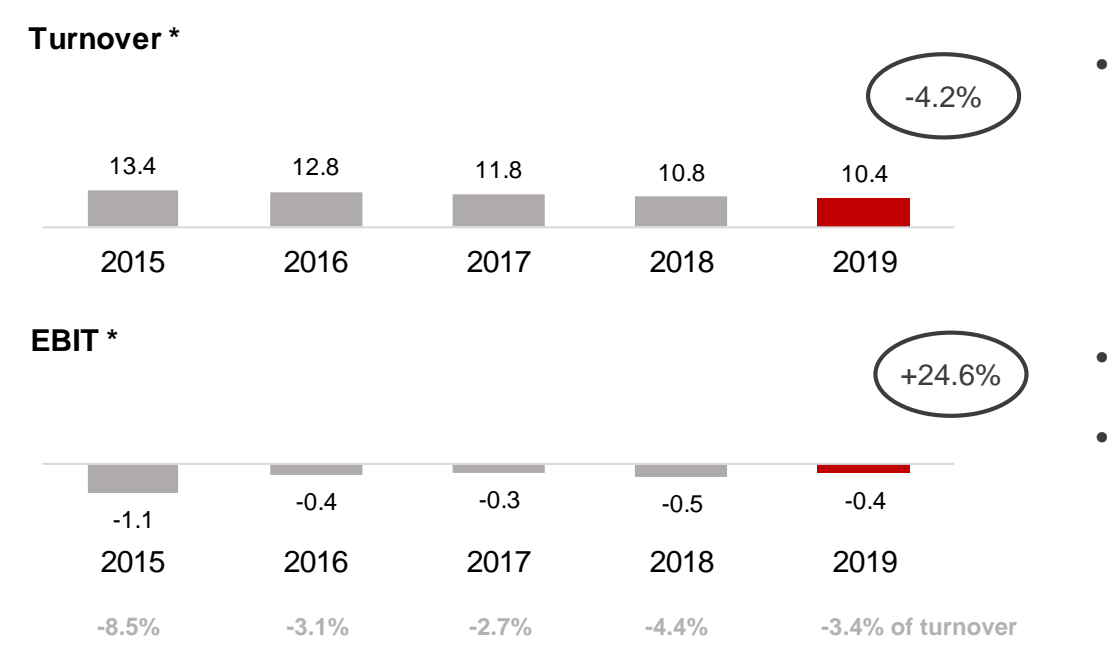

● Hardware retail sales (due to the focus on the photofinishing business and the abandonment of low-margin hardware business) were further reduced according to the strategy

- Due to margin focus, earnings even slightly better than in the previous year, despite a decline in sales
- Seasonally traditionally negative EBIT in the first quarter

**Hardware turnover further reduced according to the strategy**  $\sum$ **Q1 EBIT slightly improved due to margin focus**  $\sum$ 

*\* only hardware, no photofinishing. Rounding differences may occur.*

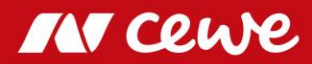

### Agenda

#### **1. Results**

- Photofinishing
- Commercial Online-Print
- Retail

#### **- Other**

- Group
- 2. Financial Report
- 3. Outlook

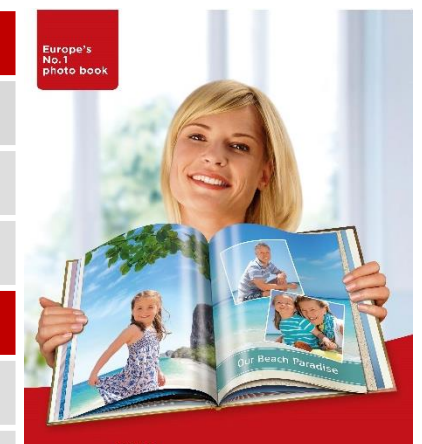

#### my cewe photobook

www.cewe-photoworld.com

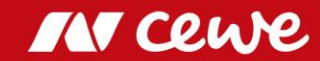

## Business segment Other Q1

in euro millions

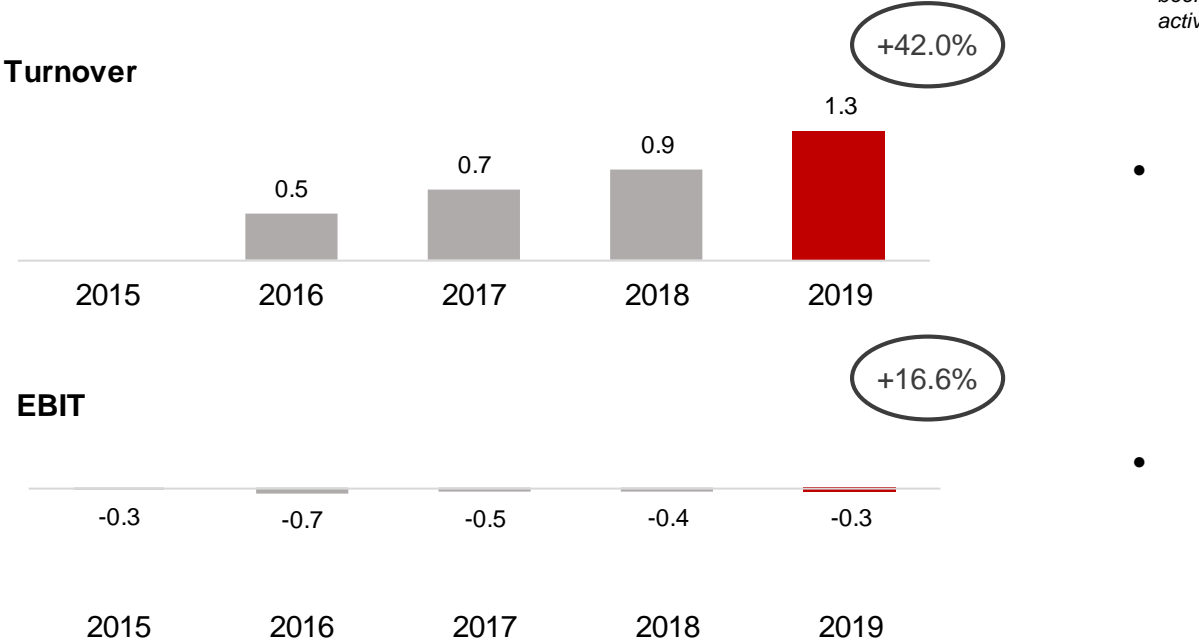

*Structural and corporate costs and profits arising from real estate property and the acquisition of stocks are shown in the business segment Other.* 

*Since August 2015 (date of initial consolidation), futalis has been reported in this business segment since the business activities cannot be allocated to the other business segments.*

● The 1.3 million euros reported in turnover is to be exclusively allocated to futalis (Q1 2018: 0.9 million euros)

● **EBIT slightly improved** 

**Segment for other business raises turnover and improves earnings**

**IN CEL** 

### Agenda

#### **1. Results**

- Photofinishing
- Commercial Online-Print
- Retail
- Other

### **- Group**

- 2. Financial Report
- 3. Outlook

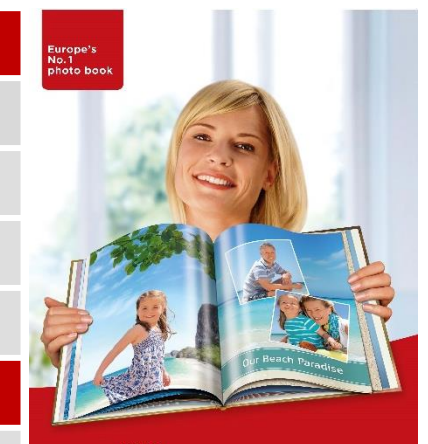

#### my cewe photobook

www.cewe-photoworld.com

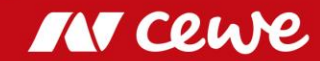

### **Turnover**

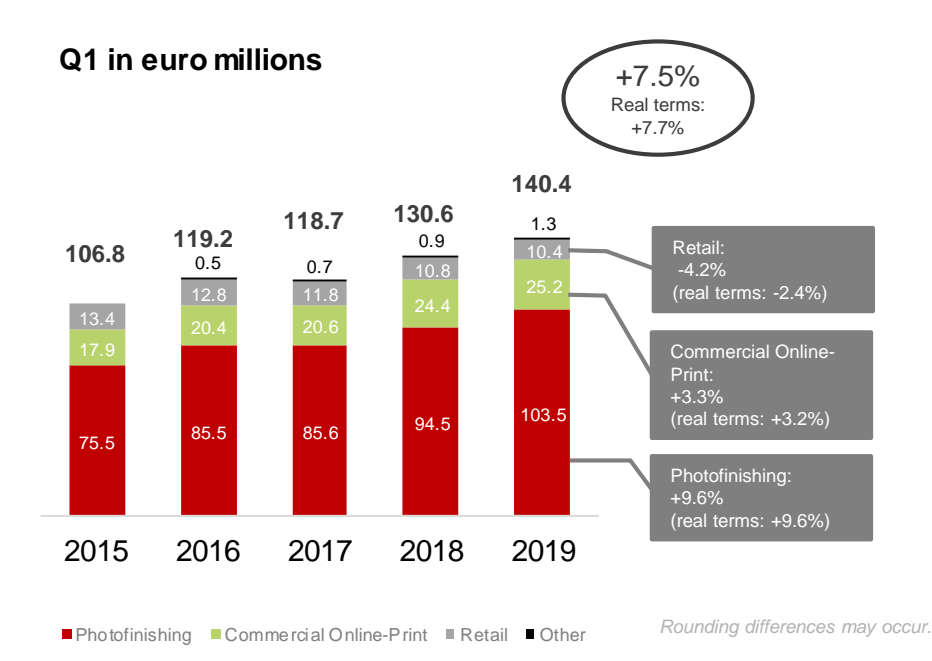

**Business segments of photofinishing and commercial online printing account for growth in Group turnover in Q1**

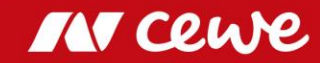

### EBIT

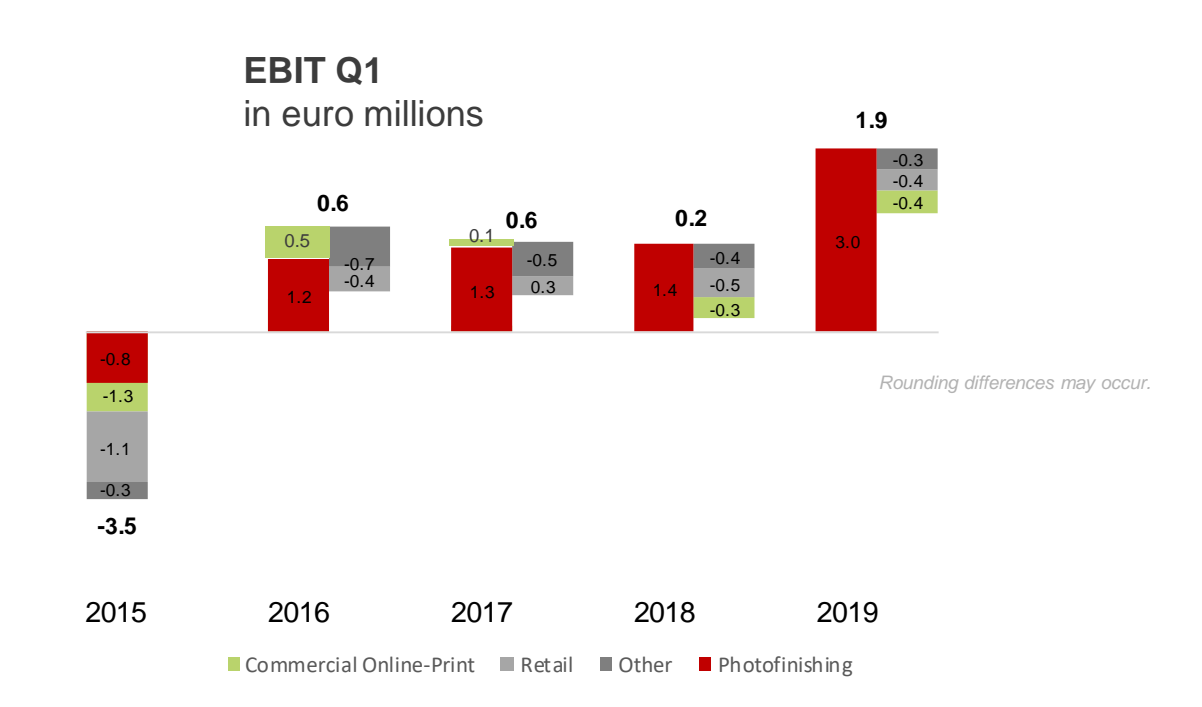

**Group EBIT Q1 exceeds previous year mostly by further improvement in photofinishing**

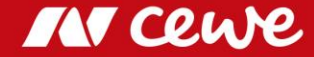

### CEWE Concludes Agreement to Purchase Wall Art Specialist "WhiteWall"

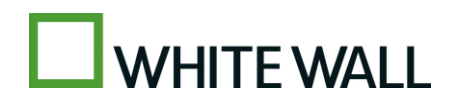

BEST IN CLASS

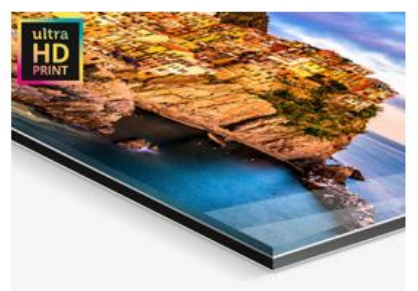

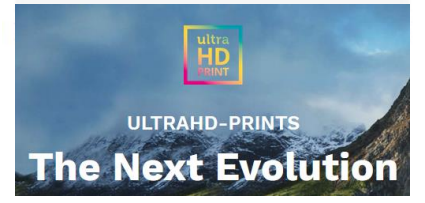

- The core business of WhiteWall lies in sophisticated **gallery-quality wall art**
- WhiteWall will remain an **independent brand** with its **own production**
- CEWE expects the acquisition to have a sustained positive effect on the value of the company as a whole
- CEWE will probably take over WhiteWall for a purchase price based on an enterprise value of 30 million euros as at 1 June 2019
- **•** The transaction values the enterprise at around 0.9 times the turnover achieved on 2018 by the part of the enterprise to be taken over
- **In 2019 CEWE Board of Management expects the takeover including the purchase price** allocation and the transaction costs – to initially still have a negative impact on the EBIT in the amount of around one million euros
- Completion of the transaction still also depends on approval by the relevant Monopoly and Merger commissions

**CEWE expands in the prime segment for wall art**

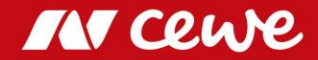

### Agenda

1. Results Europe's<br>No.1<br>photo book - Photofinishing - Commercial Online-Print - Retail - Other - Group my **2. Financial Report** cewe photobook 3. Outlook www.cewe-photoworld.com

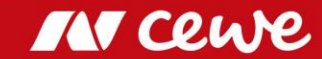

## First time adoption of IFRS 16

#### Balance sheet was adjusted as of January 01, 2019

The new standard for accounting of leasing agreements (IFRS 16) has been applied in the CEWE Group since January 1, 2019. Under IFRS 16, for lease agreements with a term of more than twelve months lessees are obliged to report assets for the respective right of use and also leasing liabilities. CEWE has exercised the option to exclude low-value assets, intangible assets and short-term leases beginning after December 31, 2018 from the scope of IFRS 16. CEWE applies IFRS 16 for the first time using the simplification available for lessees ("modified retrospective method"), an adjustment of the previous year's figures does not take place.

#### **Restated opening balance at 01 January 2019**

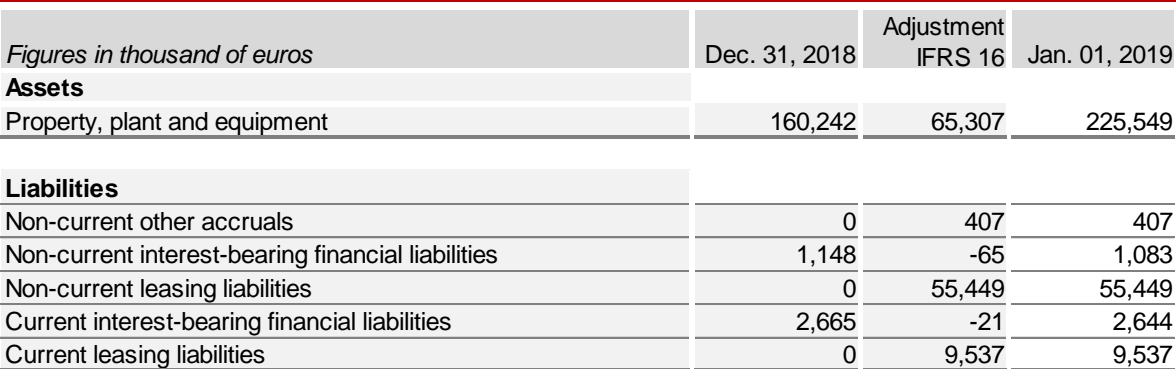

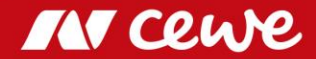

### Consolidated profit and loss account Q1

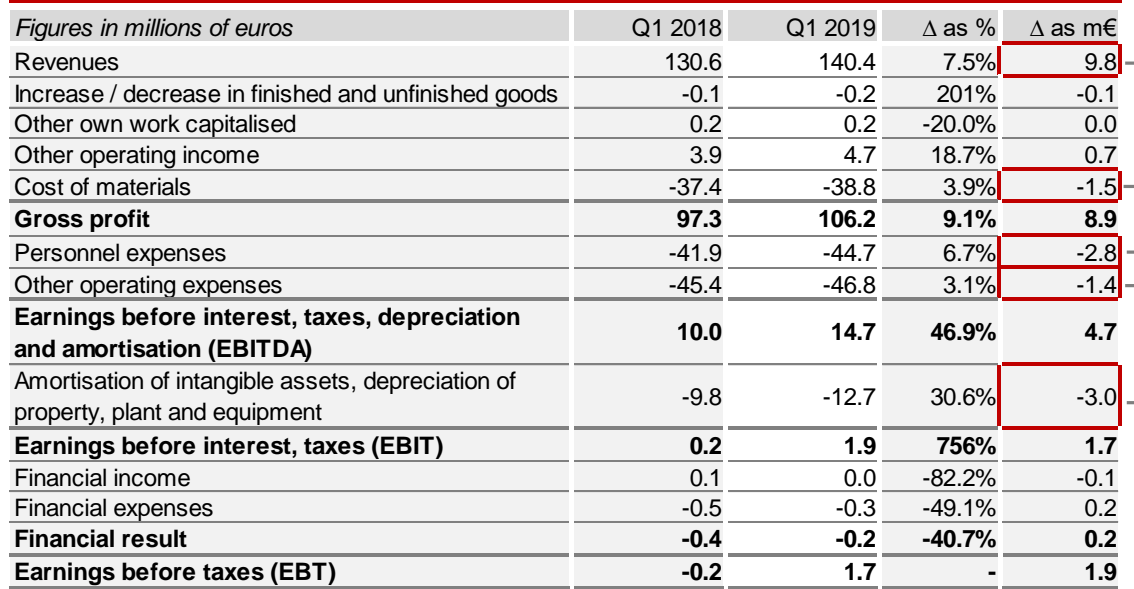

**Sales growth in photofinishing and commercial** online printing exceeds decline in retail

Increase in expenses driven by business increase

IFRS 16 first-time adoption: Reduction of rental  $\rightarrow$  expenses, capitalisation of right-of-use assets **Financial results** increases depreciation by € 2.7 million

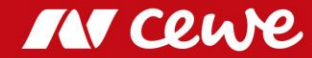

### Balance Sheet at 31 March

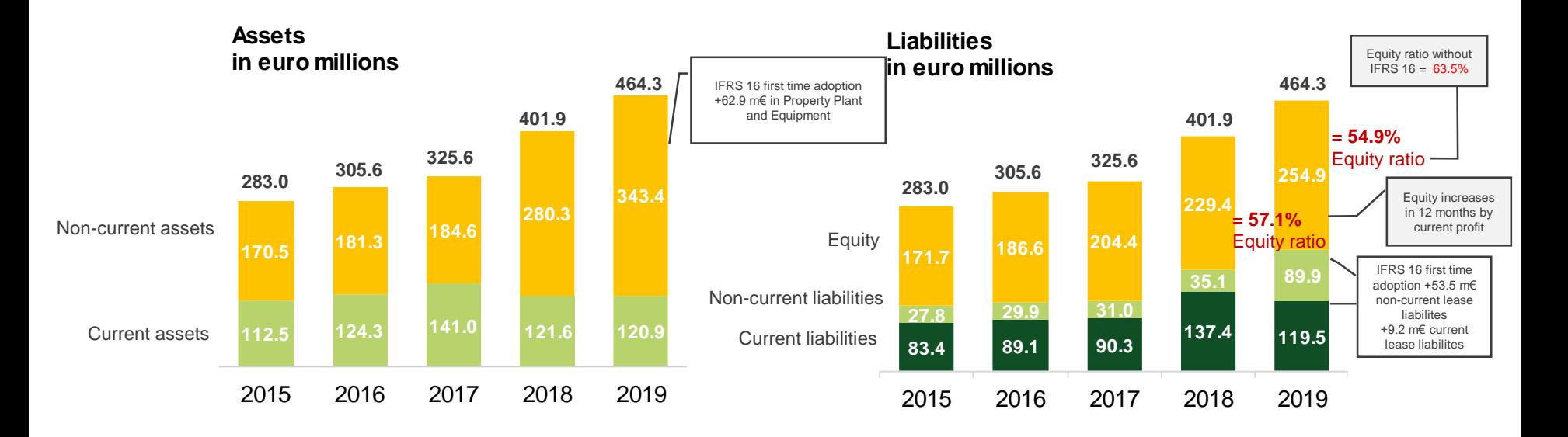

#### *Rounding differences may occur.*

- $\blacktriangleright$ **Non-current assets and liabilities increase due to IFRS 16 first time adoption**
- $\sum$ **Equity ratio at solid 54.9% despite new leasing standard**

**(even up to strong 63.5% before IFRS 16)**

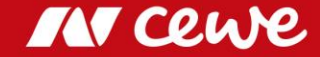

### From Accounting Balance Sheet to Management Balance Sheet

**Balance Sheet**

**Management Balance Sheet**

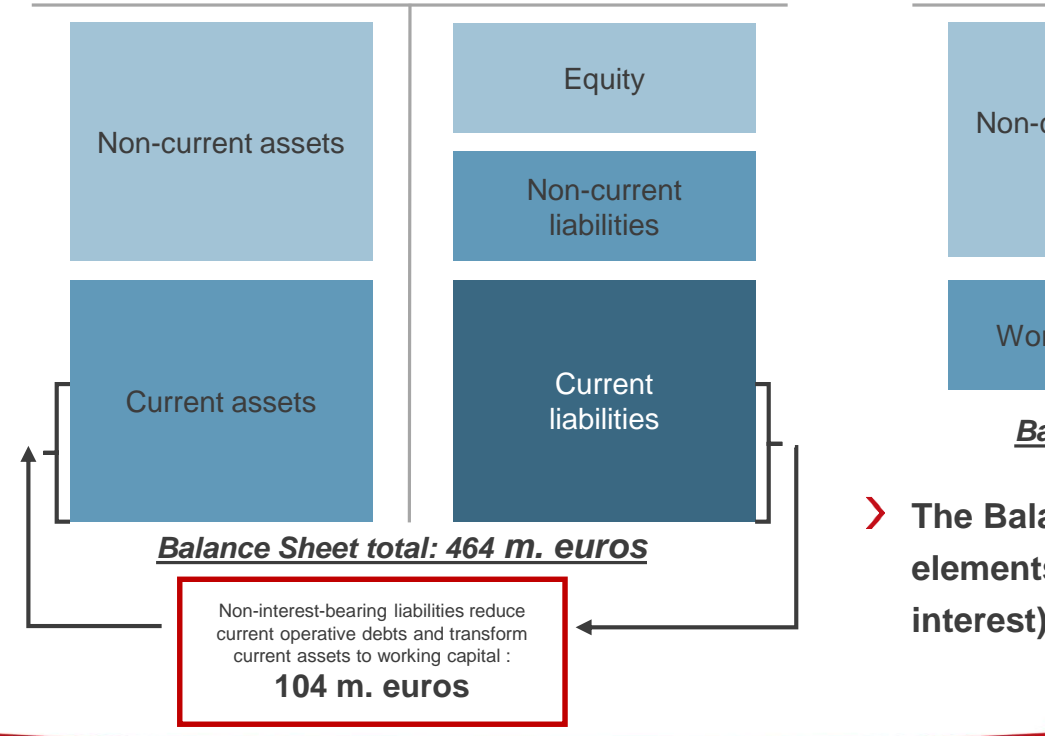

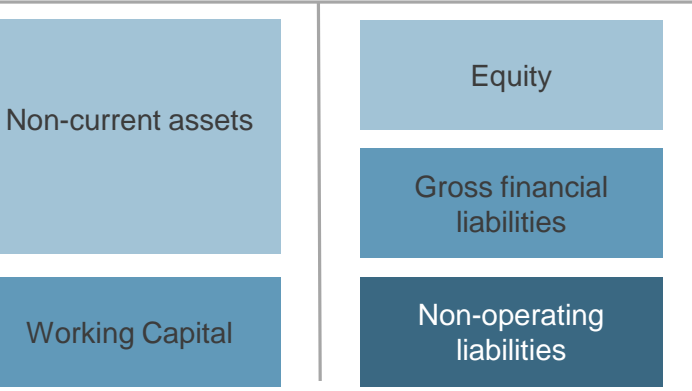

#### *Balance Sheet total: 360 m. euros*

**The Balance Sheet total is reduced to capital elements "to be paid for" (by way of dividends or interest) in the management balance sheet**

Rounding differences might occur.

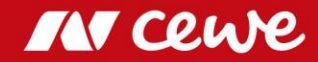

### Management Balance Sheet at 31 March

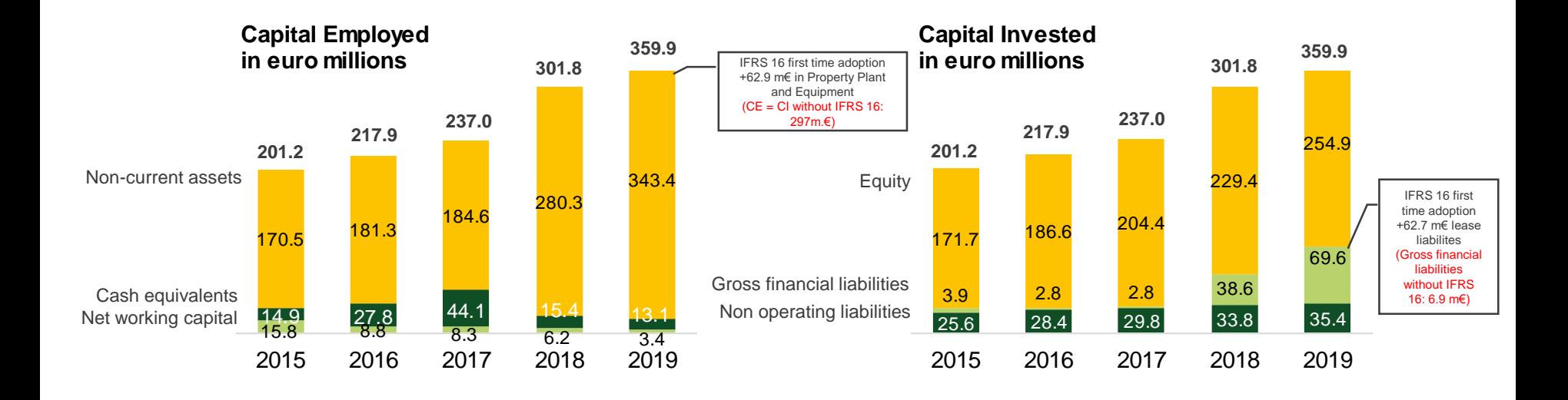

IN Cew

**Long-term assets and gross financial debt increased due to IFRS 16 first time adoption Without IFRS 16: Reduction of gross financial debt by -31.7 million Euros**

*Rounding differences may occur.*

### Capital employed I: T-3

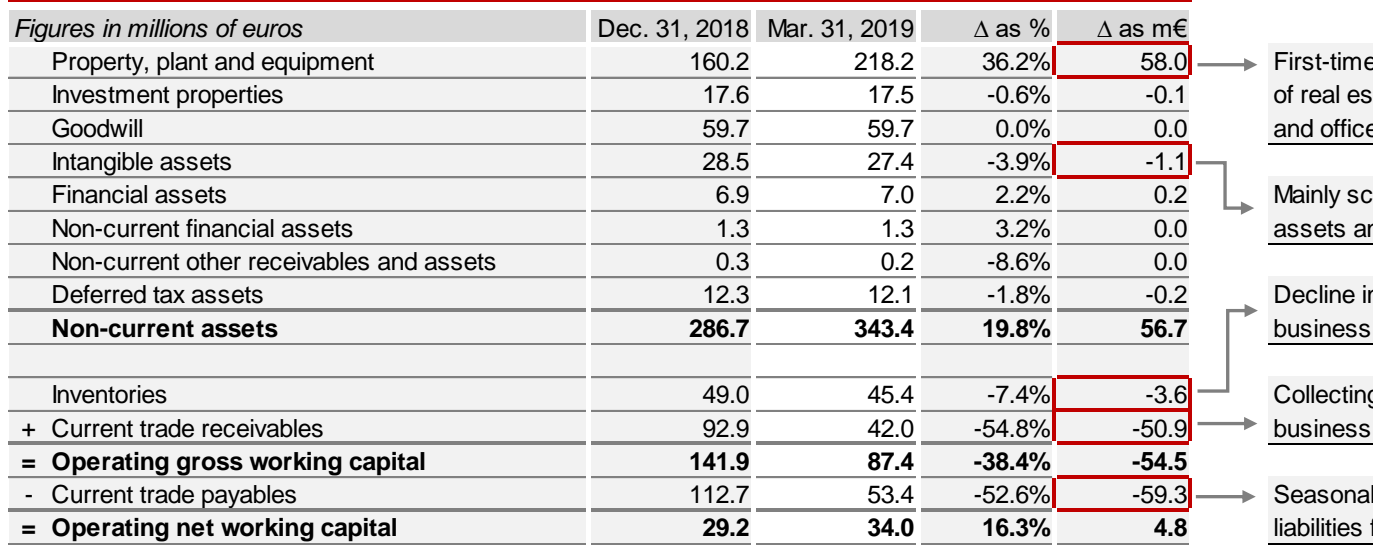

 $\longrightarrow$  First-time adoption of IFRS 16: Capitalisation of real estate, technical equipment, factory and office equipment

> Mainly scheduled depreciation of PPA assets and software

Decline in stocks after Christmas

Collecting of receivables from Christmas

Seasonal decline due to settlement of **= Operating net working capital 29.2 34.0 16.3% 4.8** liabilities from Christmas business

**MY CLUDE** 

### Capital employed II: T-3

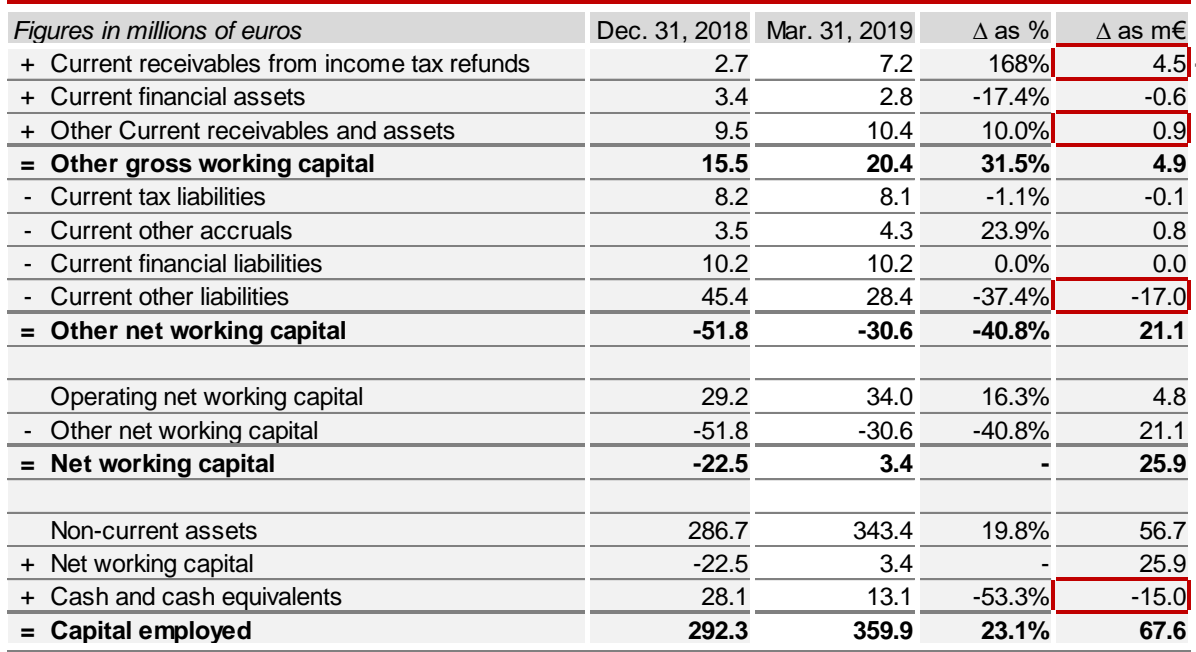

Capitalization of tax prepayments on balance sheet date

 $\blacksquare$  **Capitalization of prepaid expenses and** deferred charges

After strong Christmas business: Settlement of tax payments and payroll liabilities

Reduction of liabilities from Christmas business causes decline in liquid funds

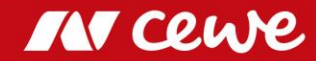

### Capital invested: T-3

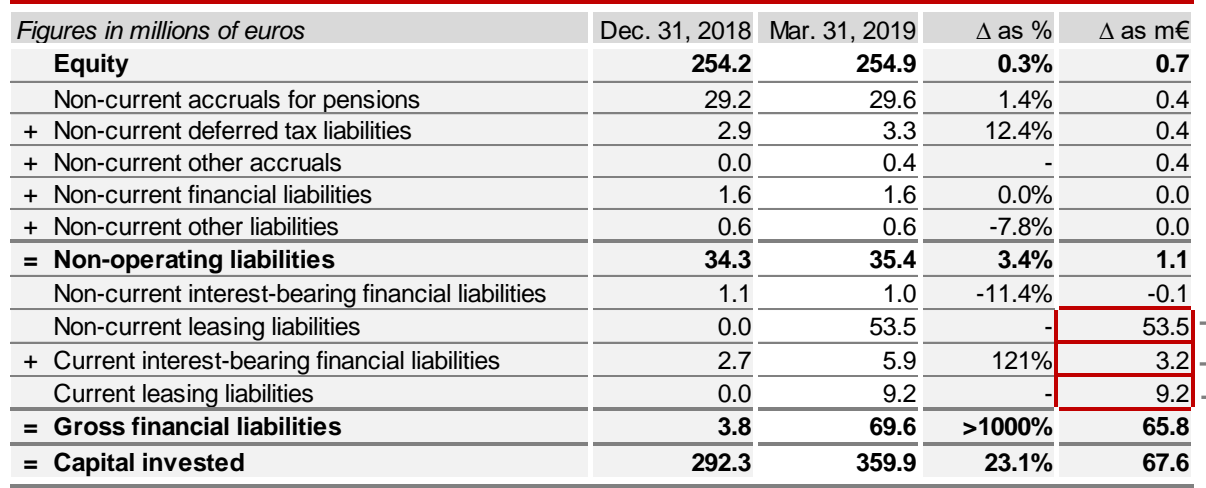

**First-time adoption of IFRS 16: Recognition** of non-current leasing liabilities

Increase in currect financial liabilities

**First-time adoption of IFRS 16: Recognition = Capital invested 292.3 359.9 23.1% 67.6** of current leasing liabilities

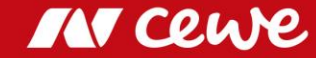

### Free-Cash Flow Q1

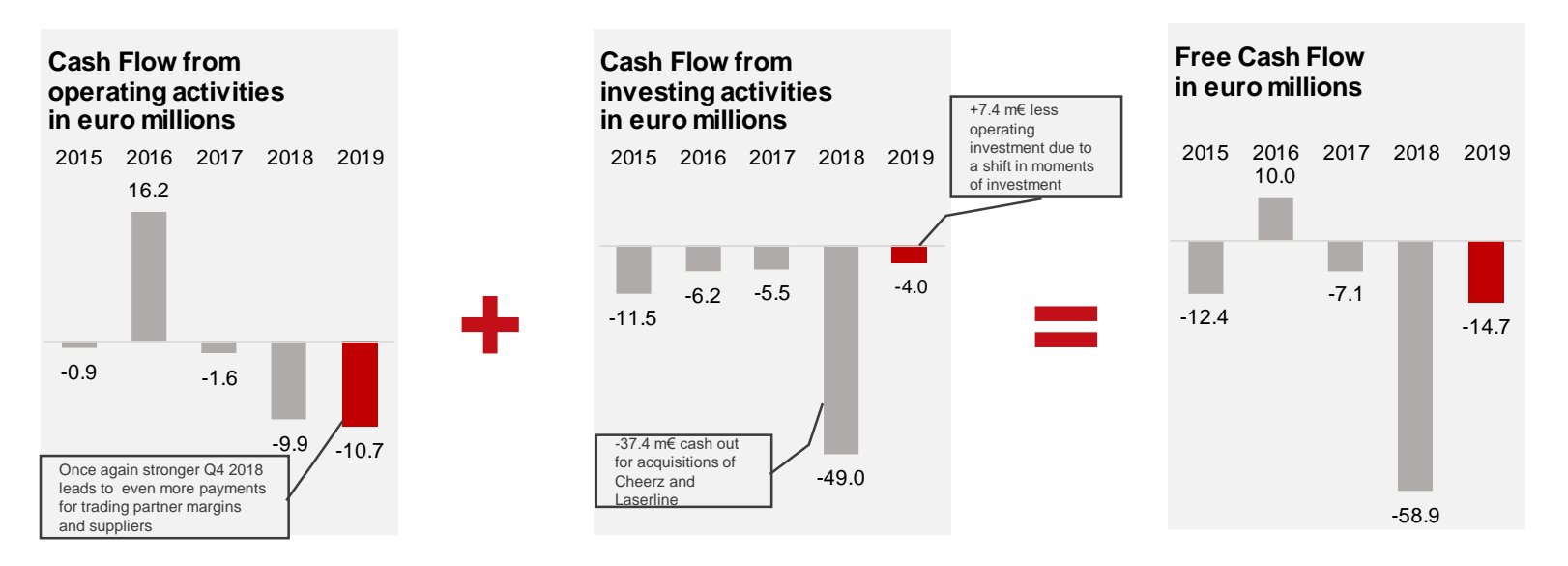

- **The success of the Christmas business in the previous year once again reduces cash flow from operating activities**
- **Following acquisition-related charges in the previous year, changed investment dates relieve the cash**   $\sum$ **outflow from investing activities**
- **Free cash flow increases by Euro 44.2 million**

*Rounding differences may occur.*

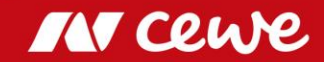

### Consolidated free cash flow Q1

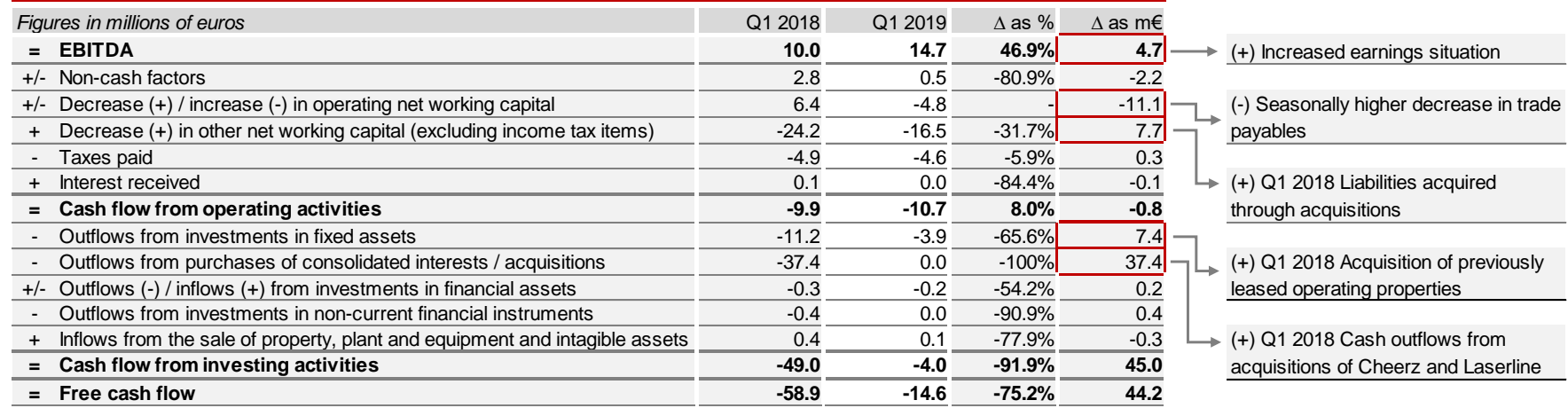

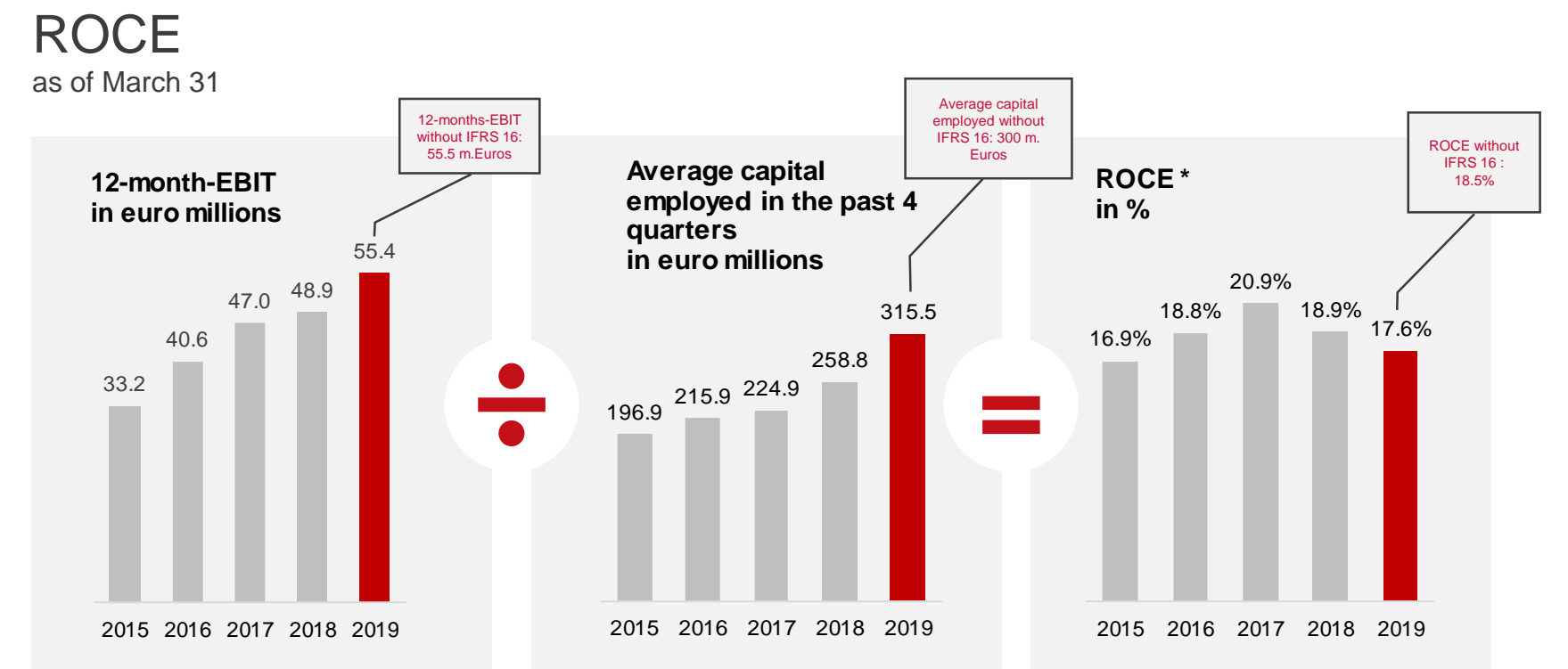

- **The recent acquisitions of Cheerz and Laserline and the first-time application of IFRS 16 increase average capital employed and therefore lower ROCE**
- **ROCE before IFRS 16 adoption at a strong 18.5%**

*ROCE = EBIT / Capital Employed. Rounding differences might occur.*

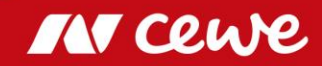

### Agenda

- 1. Results
	- Photofinishing
	- Commercial Online-Print
	- Retail
	- Other
	- Group
- 2. Financial Report
- **3. Outlook**

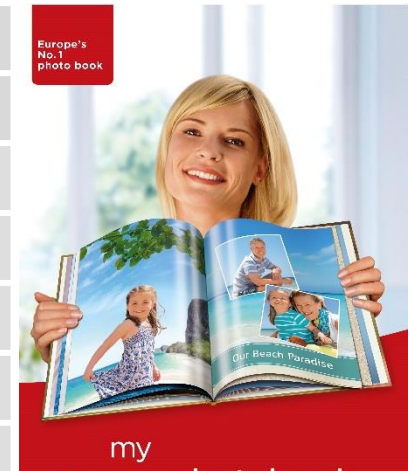

### cewe photobook

www.cewe-photoworld.com

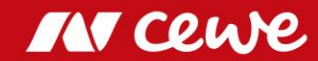

# CEWE Group Targets 2019: Adjustments after WhiteWall acquisition

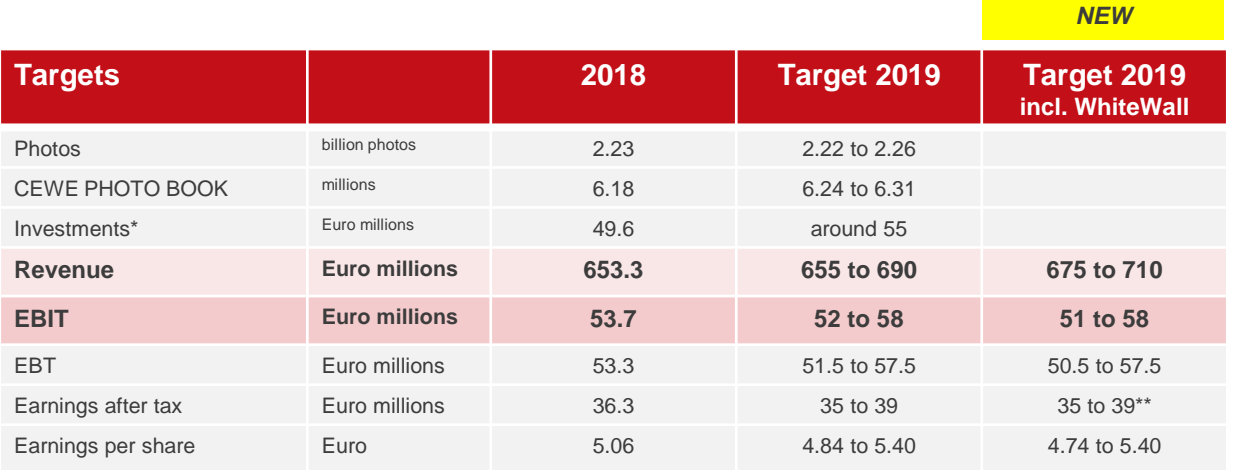

\* Operative investments without potential investments in expanding the business volume and,<br> **Properative investments without potential investments in expanding the business volume and,** for example, corporate acquisitions and/or additional customer-base acquisitions

\*\* Due to rounding, the interval remains unchanged

- **EBIT is expected to rise in 2019: up to 58 Euro millions**  $\sum$
- **Although CEWE expects WhiteWall 2019 to contribute with an EBIT of -1 million euros (including PPA**   $\sum$ **effects), the Management Board still considers the upper end of the earnings corridor to be justified**

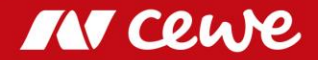

## EBIT Development

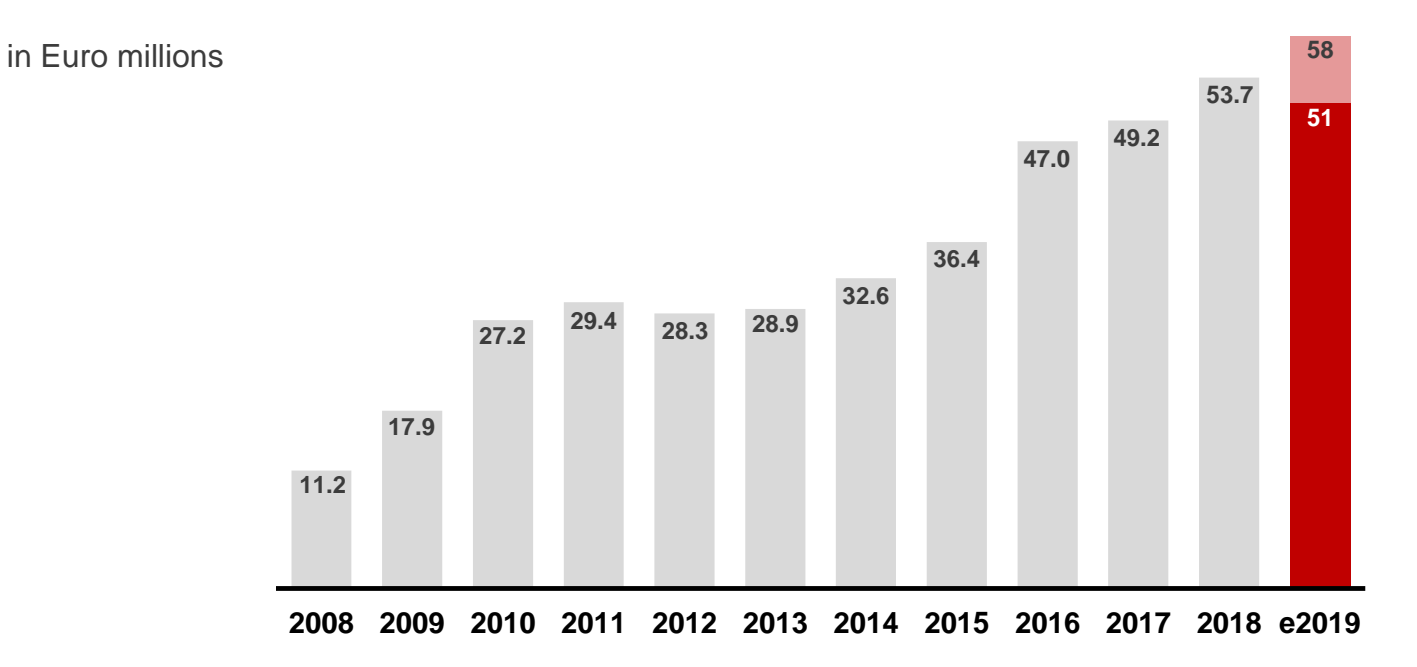

### **EBIT-target for 2019 continues the trend**

## **Q&A-Session**

Q1 2018 Analyst Conference Call May 13, 2019

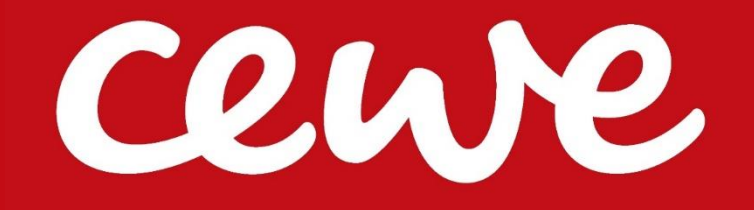